#### ФЕДЕРАЛЬНОЕ АГЕНТСТВО ЖЕЛЕЗНОДОРОЖНОГО ТРАНСПОРТА

Федеральное государственное бюджетное образовательное учреждение высшего образования «Иркутский государственный университет путей сообщения» (ФГБОУ ВО ИрГУПС)

> УТВЕРЖДЕНА приказом ректора от «02» июня 2023 г. № 424-1

# **Б1.О.53 Моделирование и расчет мостов на сейсмические воздействия**

## рабочая программа дисциплины

Специальность/направление подготовки – 23.05.06 Строительство железных дорог, мостов и транспортных тоннелей

Специализация/профиль – Мосты

Квалификация выпускника – Инженер путей сообщения

Форма и срок обучения – очная форма 5 лет

Кафедра-разработчик программы – Строительство железных дорог, мостов и тоннелей

Общая трудоемкость в з.е. – 5 Часов по учебному плану (УП) – 180 В том числе в форме практической подготовки (ПП) – зачет 8 семестр, экзамен 9 семестр 42 (очная) Формы промежуточной аттестации очная форма обучения:

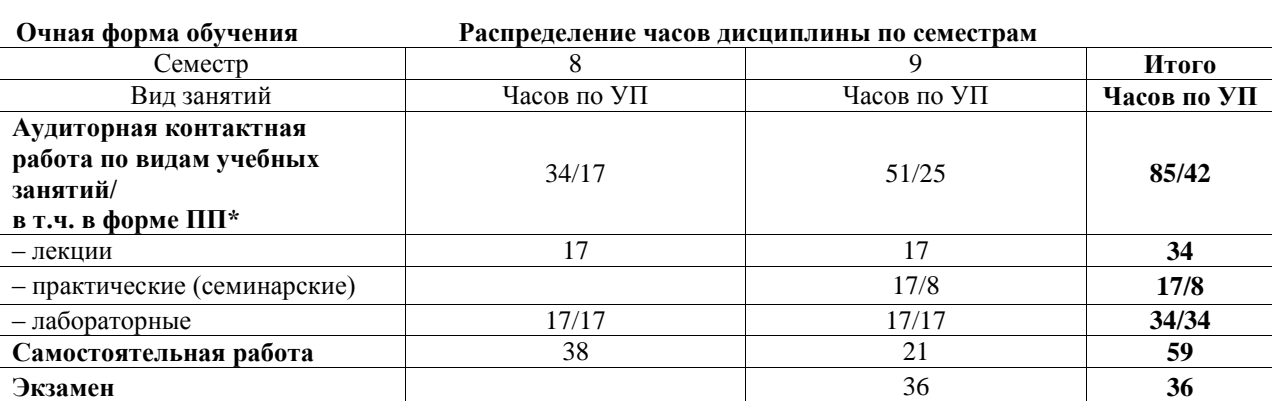

**Итого** 72/17 108/25 **180/42**

\* В форме ПП – в форме практической подготовки.

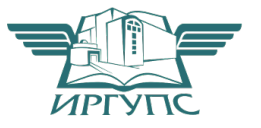

Электронный документ выгружен из ЕИС ФГБОУ ВО ИрГУПС и соответствует оригиналу

## ИРКУТСК

Рабочая программа дисциплины разработана в соответствии с федеральным государственным образовательным стандартом высшего образования – специалитет по специальности 23.05.06 Строительство железных дорог, мостов и транспортных тоннелей, утвержденным Приказом Минобрнауки России от 27.03.2018 г. № 218.

Программу составил(и): к.т.н., доцент, доцент каф. СЖДМТ, Т.М. Баранов

Рабочая программа рассмотрена и одобрена для использования в учебном процессе на заседании кафедры «Строительство железных дорог, мостов и тоннелей», протокол от «1» июня 2023 г. № 10

Зав. кафедрой, к.т.н, доцент К.М. Титов

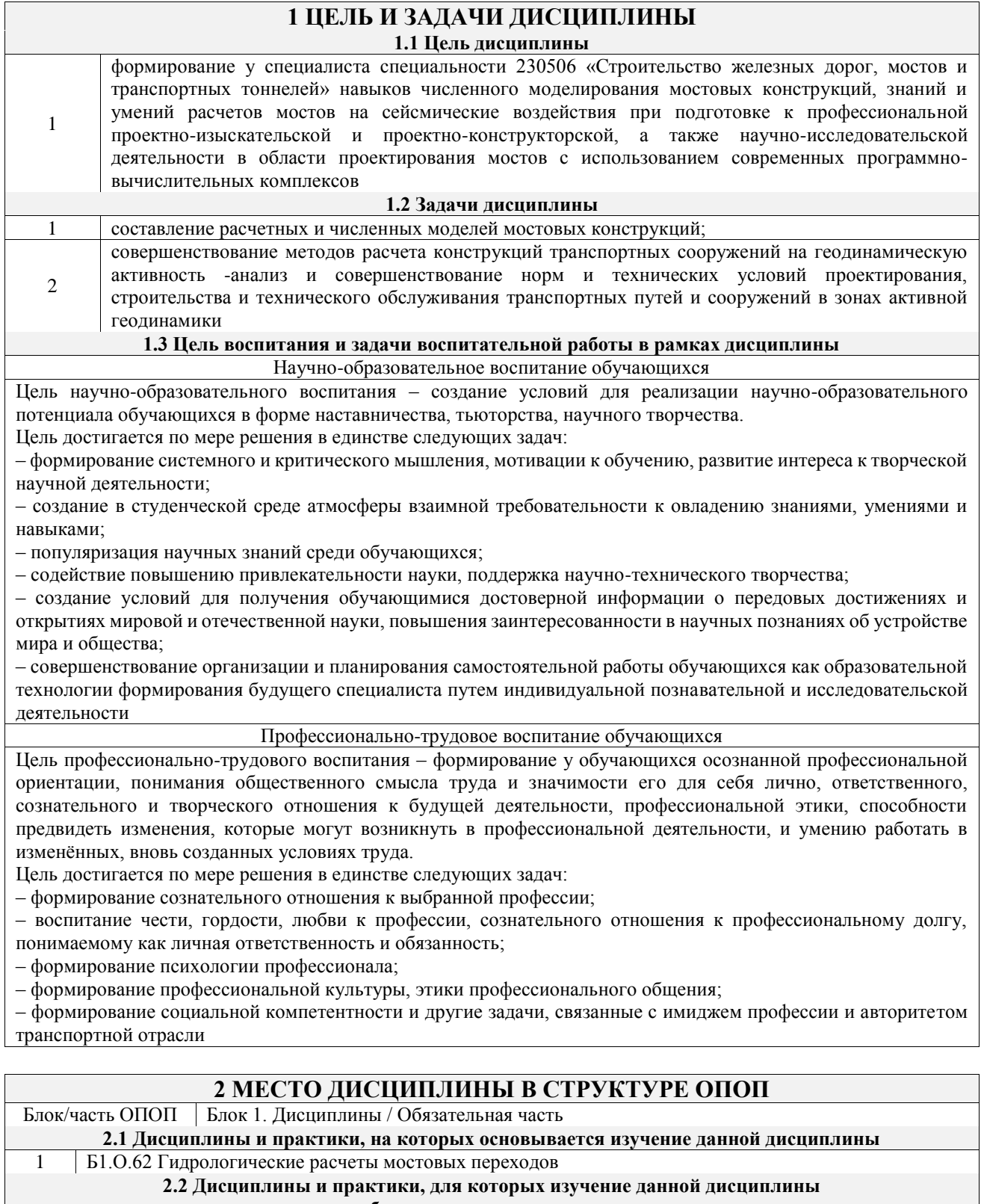

**необходимо как предшествующее**

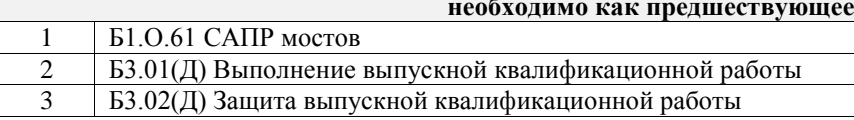

#### **3 ПЛАНИРУЕМЫЕ РЕЗУЛЬТАТЫОБУЧЕНИЯ ПО ДИСЦИПЛИНЕ, СООТНЕСЕННЫЕ С ТРЕБОВАНИЯМИ К РЕЗУЛЬТАТАМ ОСВОЕНИЯ ОБРАЗОВАТЕЛЬНОЙ ПРОГРАММЫ**

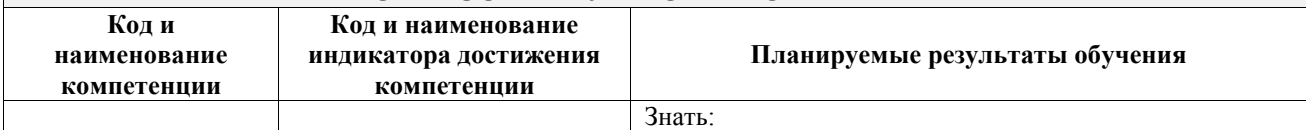

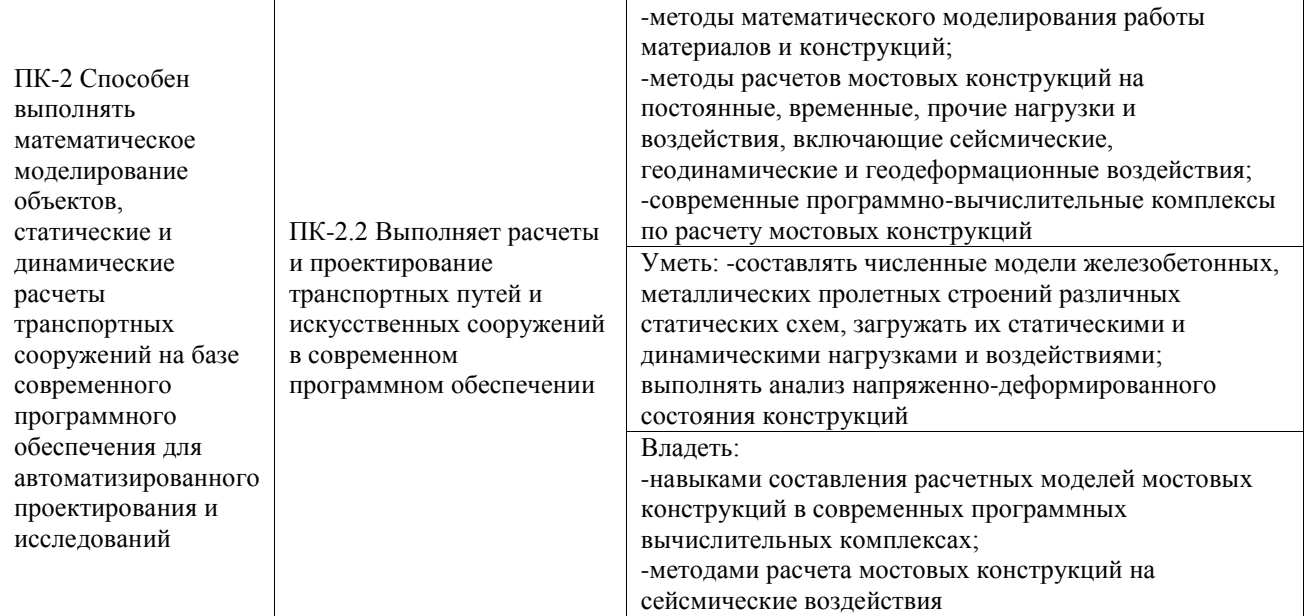

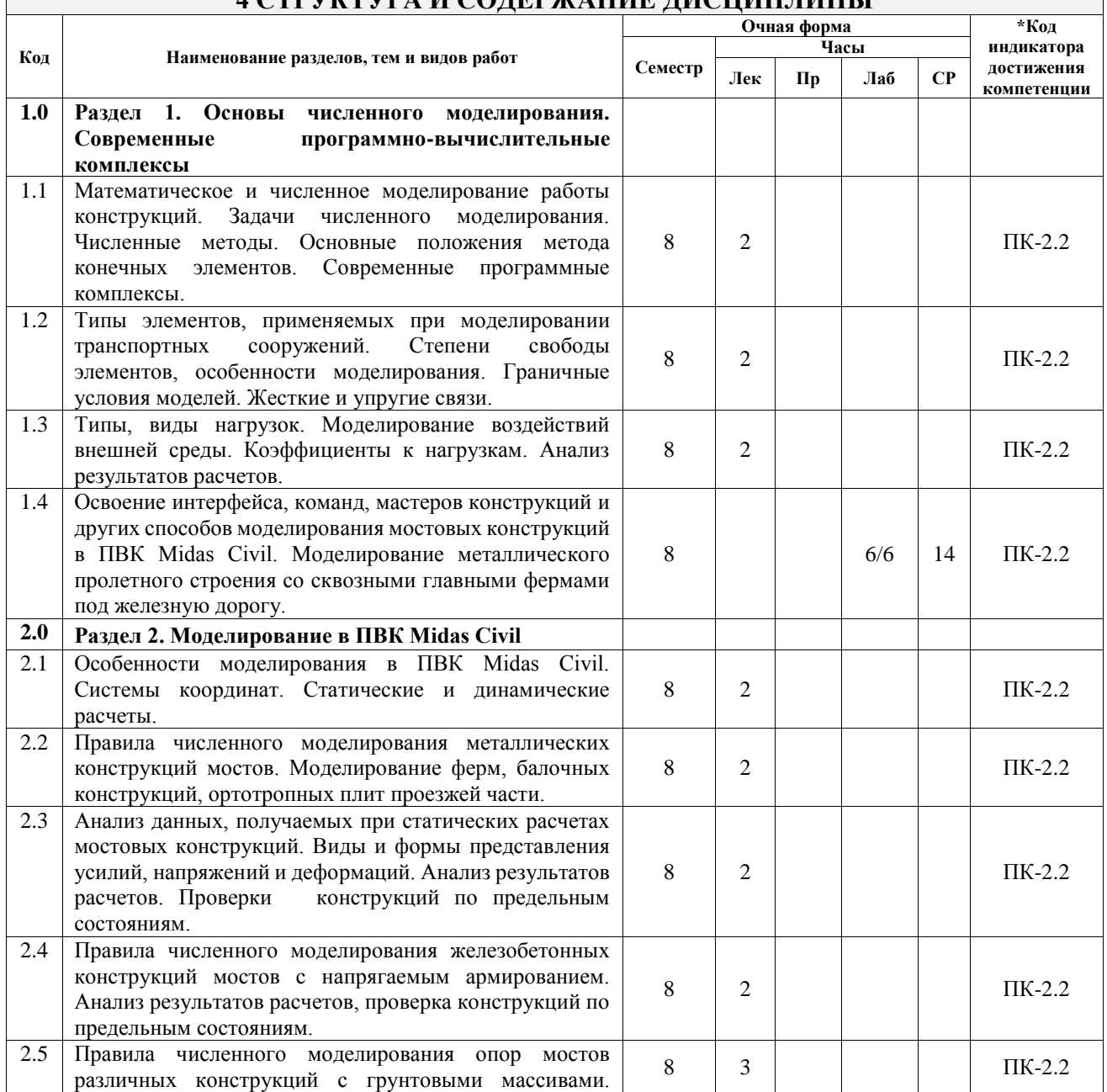

# **4 СТРУКТУРА И СОДЕРЖАНИЕ ДИСЦИПЛИНЫ**

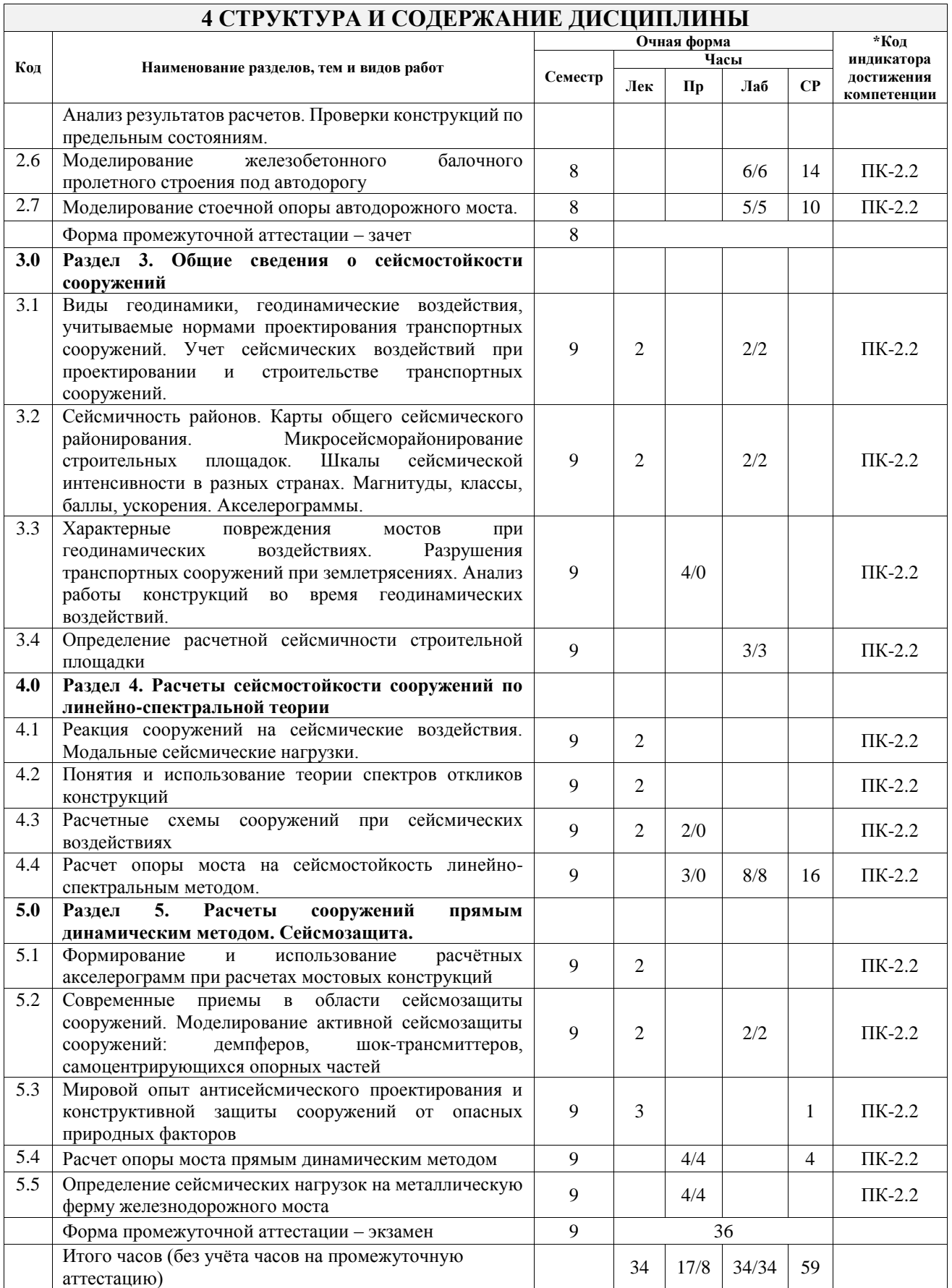

#### **5 ФОНД ОЦЕНОЧНЫХ СРЕДСТВ ДЛЯ ПРОВЕДЕНИЯ ТЕКУЩЕГО КОНТРОЛЯ УСПЕВАЕМОСТИ И ПРОМЕЖУТОЧНОЙ АТТЕСТАЦИИ ОБУЧАЮЩИХСЯ ПО ДИСЦИПЛИНЕ**

Фонд оценочных средств для проведения текущего контроля успеваемости и промежуточной аттестации по дисциплине оформлен в виде приложения № 1 к рабочей программе дисциплины и размещен в электронной информационно-образовательной среде Университета, доступной обучающемуся через его личный кабинет

## **6 УЧЕБНО-МЕТОДИЧЕСКОЕ И ИНФОРМАЦИОННОЕ ОБЕСПЕЧЕНИЕ ДИСЦИПЛИНЫ**

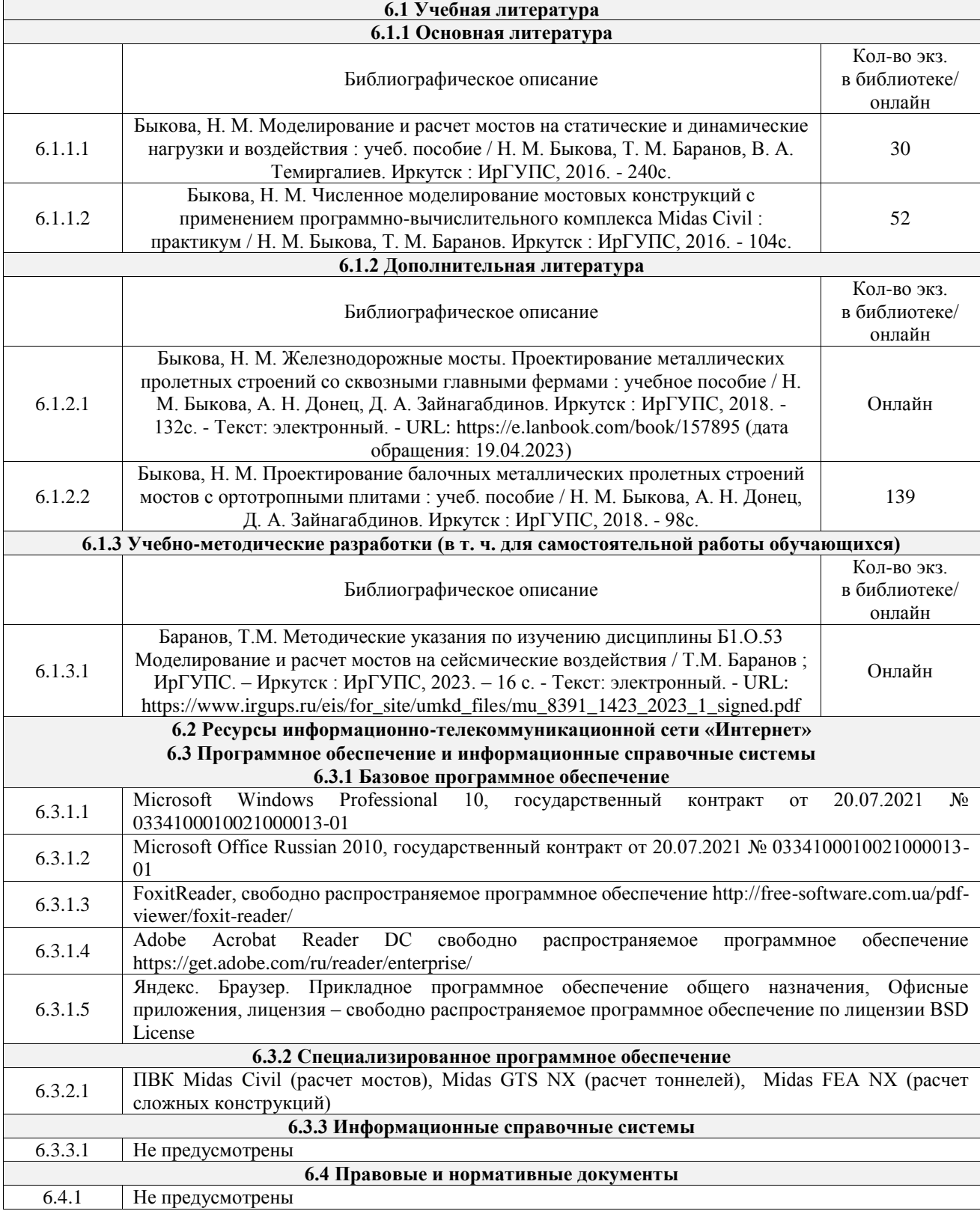

#### **7 ОПИСАНИЕ МАТЕРИАЛЬНО-ТЕХНИЧЕСКОЙ БАЗЫ,**

## **НЕОБХОДИМОЙ ДЛЯ ОСУЩЕСТВЛЕНИЯ УЧЕБНОГО ПРОЦЕССА ПО ДИСЦИПЛИНЕ**

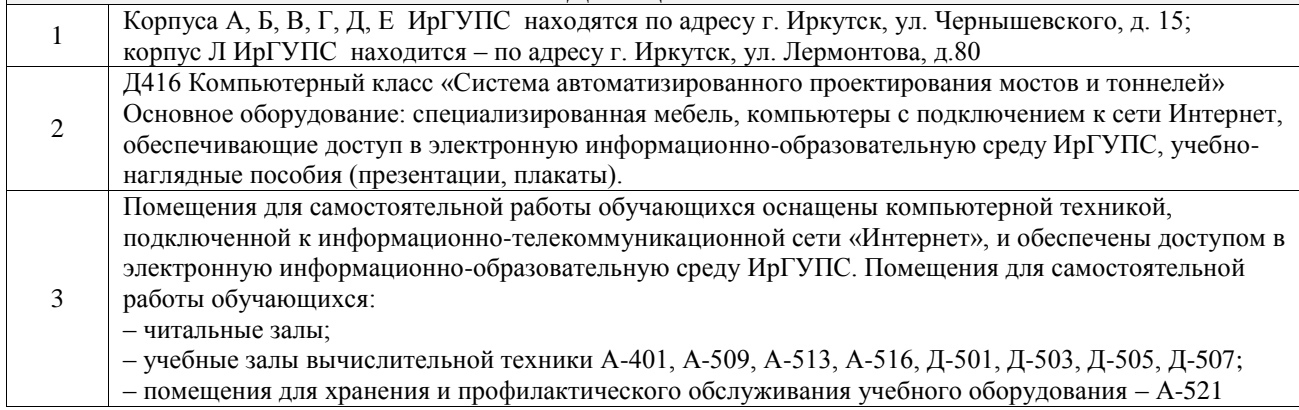

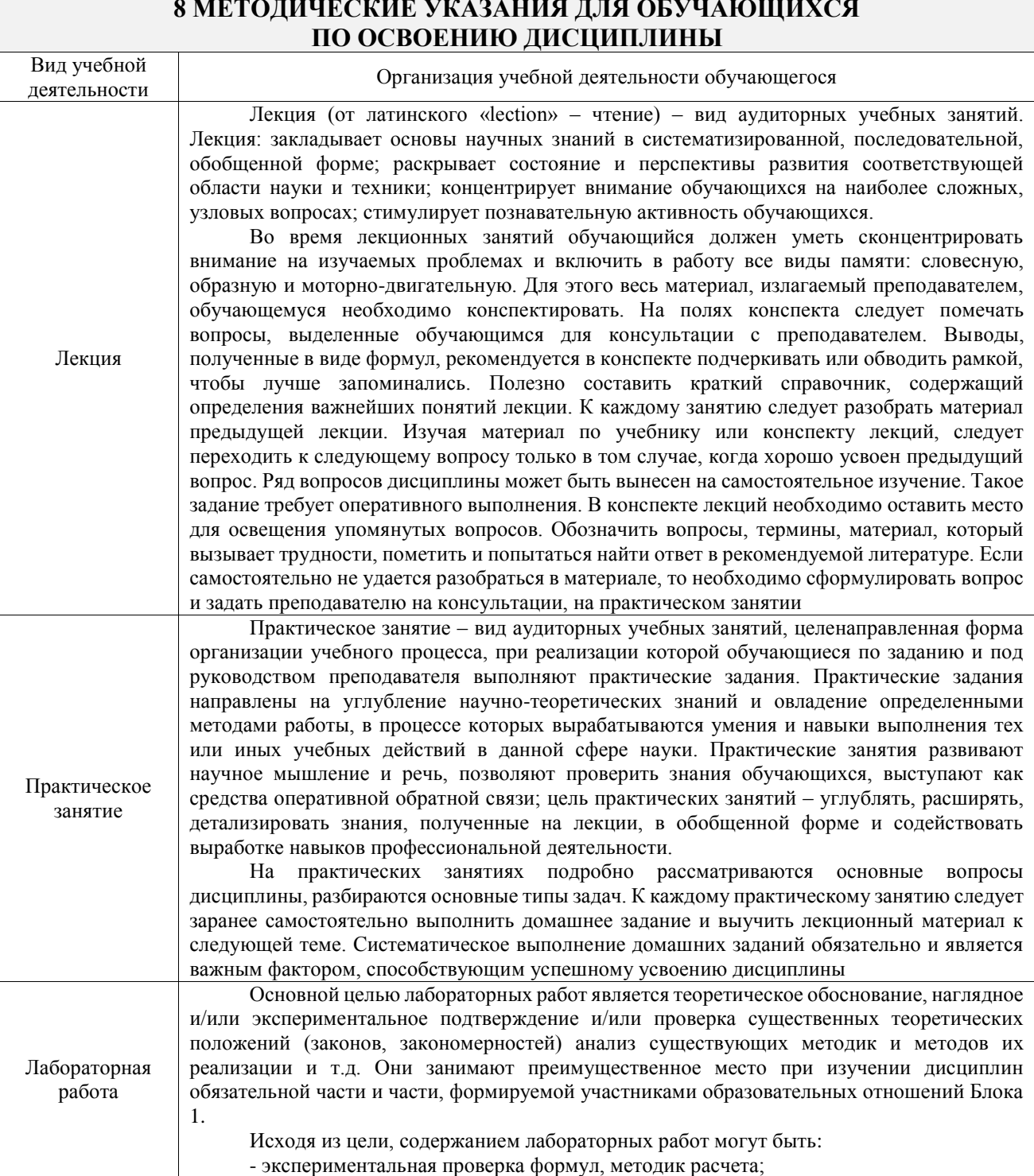

# **8 МЕТОДИЧЕСКИЕ УКАЗАНИЯ ДЛЯ ОБУЧАЮЩИХСЯ**

 $\mathsf{r}$ 

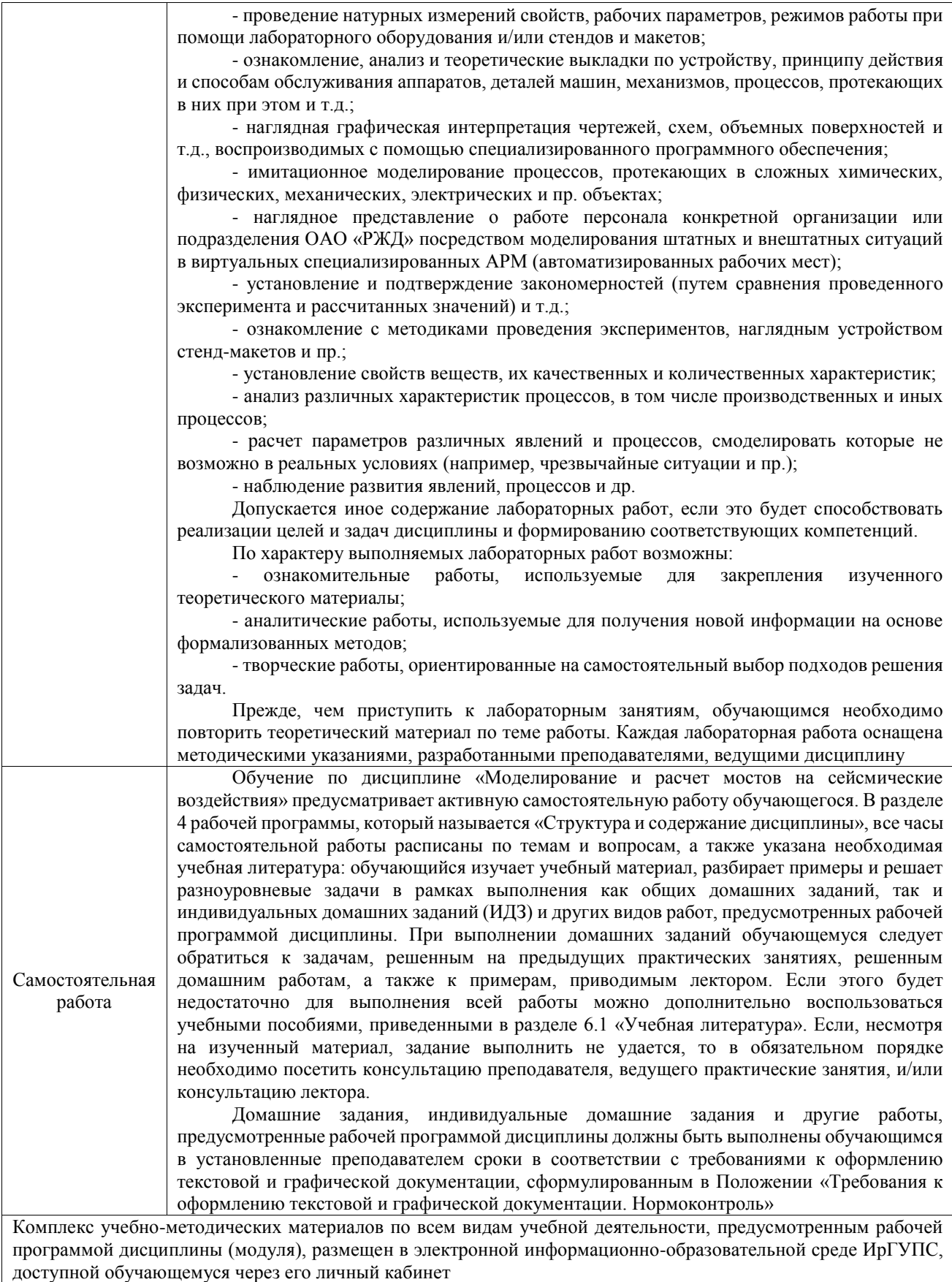

**Приложение № 1 к рабочей программе**

# **ФОНД ОЦЕНОЧНЫХ СРЕДСТВ**

# **для проведения текущего контроля успеваемости и промежуточной аттестации**

Фонд оценочных средств (ФОС) является составной частью нормативнометодического обеспечения системы оценки качества освоения обучающимися образовательной программы.

Фонд оценочных средств предназначен для использования обучающимися, преподавателями, администрацией ИрГУПС, а также сторонними образовательными организациями для оценивания качества освоения образовательной программы и уровня сформированности компетенций у обучающихся.

Задачами ФОС являются:

– оценка достижений обучающихся в процессе изучения дисциплины;

– обеспечение соответствия результатов обучения задачам будущей профессиональной деятельности через совершенствование традиционных и внедрение инновационных методов обучения в образовательный процесс;

– самоподготовка и самоконтроль обучающихся в процессе обучения.

Фонд оценочных средств сформирован на основе ключевых принципов оценивания: валидность, надежность, объективность, эффективность.

Для оценки уровня сформированности компетенций используется трехуровневая система:

– минимальный уровень освоения, обязательный для всех обучающихся по завершению освоения образовательной программы; дает общее представление о виде деятельности, основных закономерностях функционирования объектов профессиональной деятельности, методов и алгоритмов решения практических задач;

базовый уровень освоения, превышение минимальных характеристик сформированности компетенций; позволяет решать типовые задачи, принимать профессиональные и управленческие решения по известным алгоритмам, правилам и методикам;

– высокий уровень освоения, максимально возможная выраженность характеристик компетенций; предполагает готовность решать практические задачи повышенной сложности, нетиповые задачи, принимать профессиональные и управленческие решения в условиях неполной определенности, при недостаточном документальном, нормативном и методическом обеспечении.

## **2. Перечень компетенций, в формировании которых участвует дисциплина.**

## **Программа контрольно-оценочных мероприятий. Показатели оценивания компетенций, критерии оценки**

Дисциплина «Моделирование и расчет мостов на сейсмические воздействия» участвует в формировании компетенций:

ПК-2. Способен выполнять математическое моделирование объектов, статические и динамические расчеты транспортных сооружений на базе современного программного обеспечения для автоматизированного проектирования и исследований **Программа контрольно-оценочных мероприятий очная форма обучения**

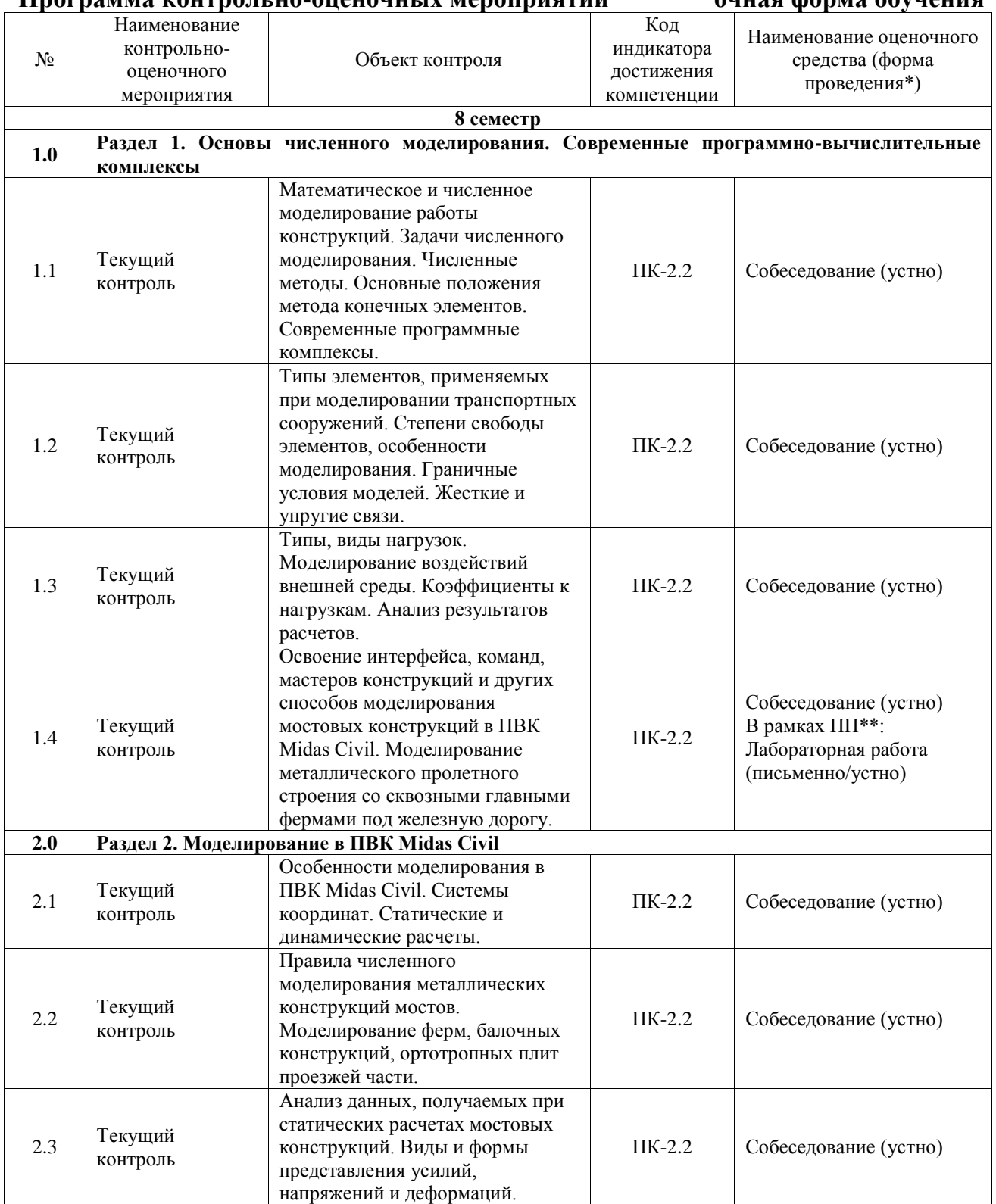

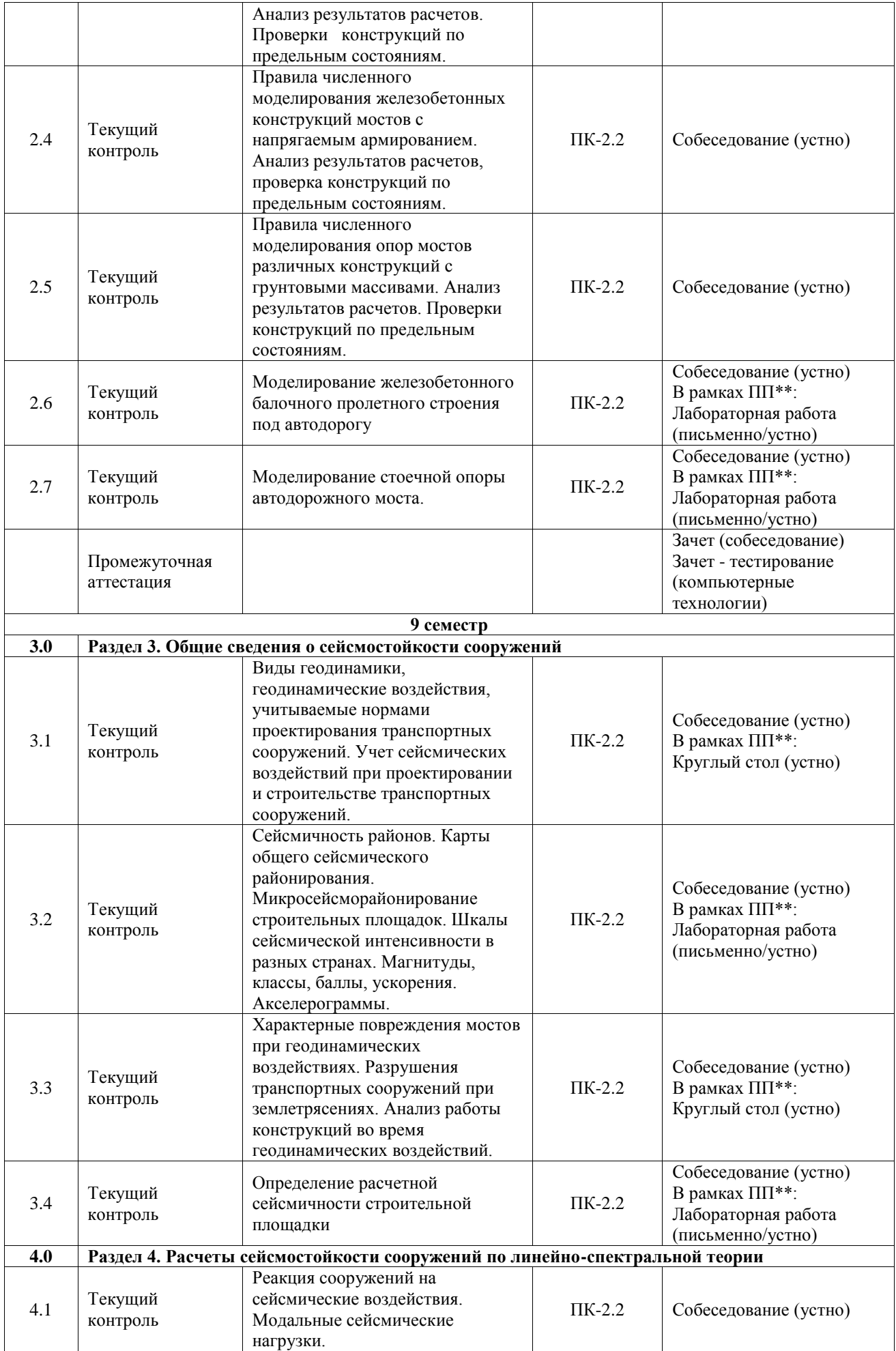

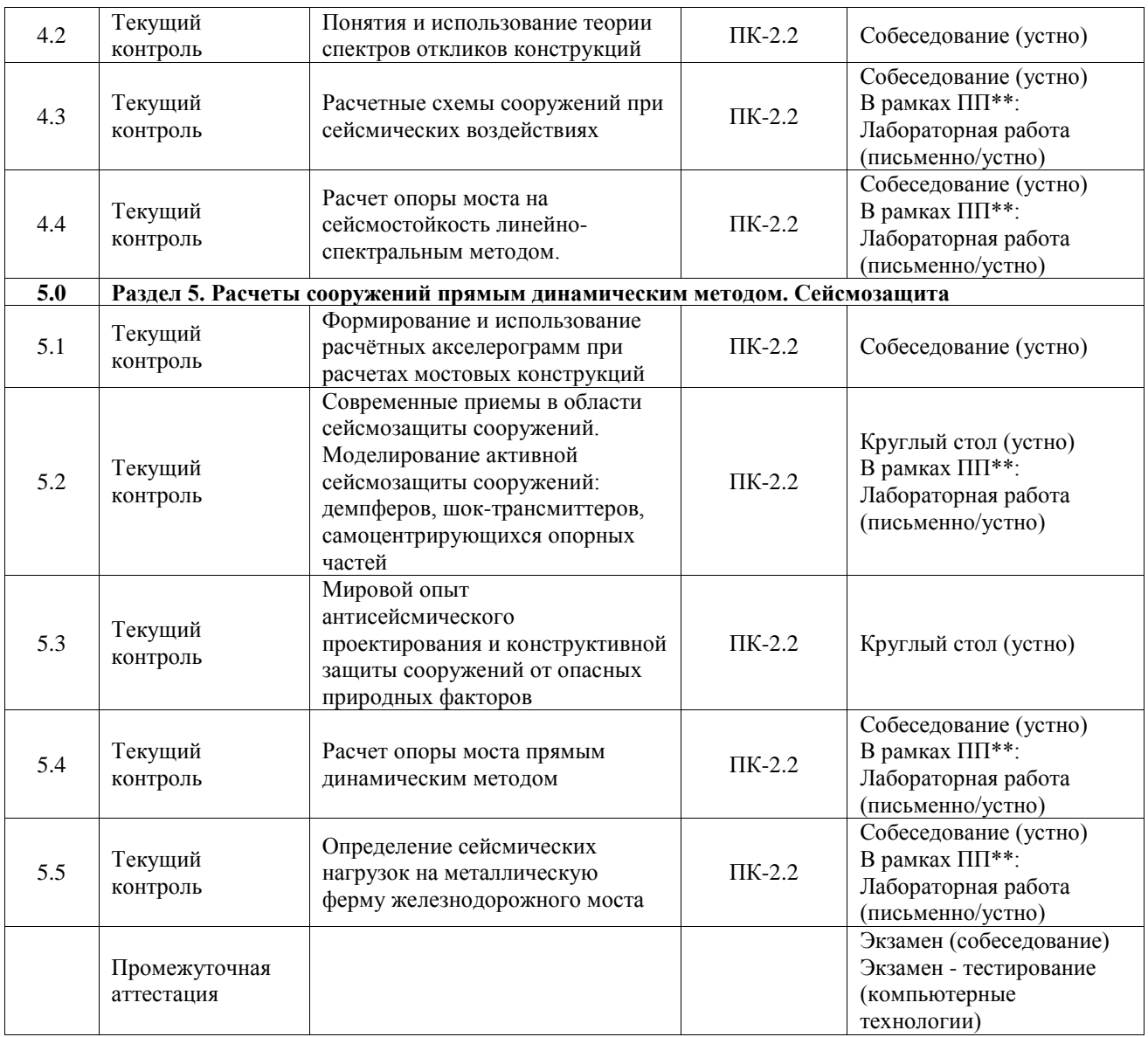

\*Форма проведения контрольно-оценочного мероприятия: устно, письменно, компьютерные технологии.

\*\*ПП – практическая подготовка

#### **Описание показателей и критериев оценивания компетенций. Описание шкал оценивания**

Контроль качества освоения дисциплины включает в себя текущий контроль успеваемости и промежуточную аттестацию. Текущий контроль успеваемости и промежуточная аттестация обучающихся проводятся в целях установления соответствия достижений обучающихся поэтапным требованиям образовательной программы к результатам обучения и формирования компетенций.

Текущий контроль успеваемости – основной вид систематической проверки знаний, умений, навыков обучающихся. Задача текущего контроля – оперативное и регулярное управление учебной деятельностью обучающихся на основе обратной связи и корректировки. Результаты оценивания учитываются в виде средней оценки при проведении промежуточной аттестации.

Для оценивания результатов обучения используется четырехбалльная шкала: «отлично», «хорошо», «удовлетворительно», «неудовлетворительно» и двухбалльная шкала: «зачтено», «не зачтено».

Перечень оценочных средств, используемых для оценивания компетенций, а также краткая характеристика этих средств приведены в таблице.

#### Текущий контроль

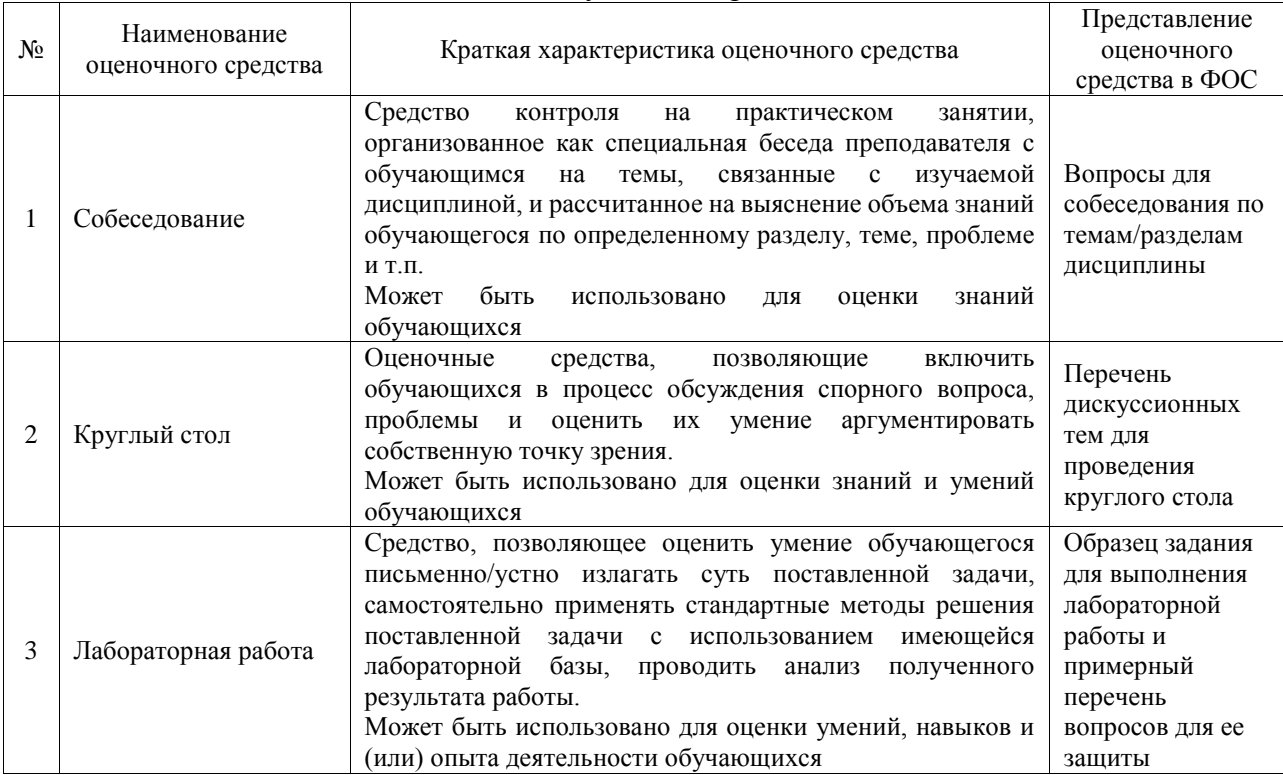

#### Промежуточная аттестация

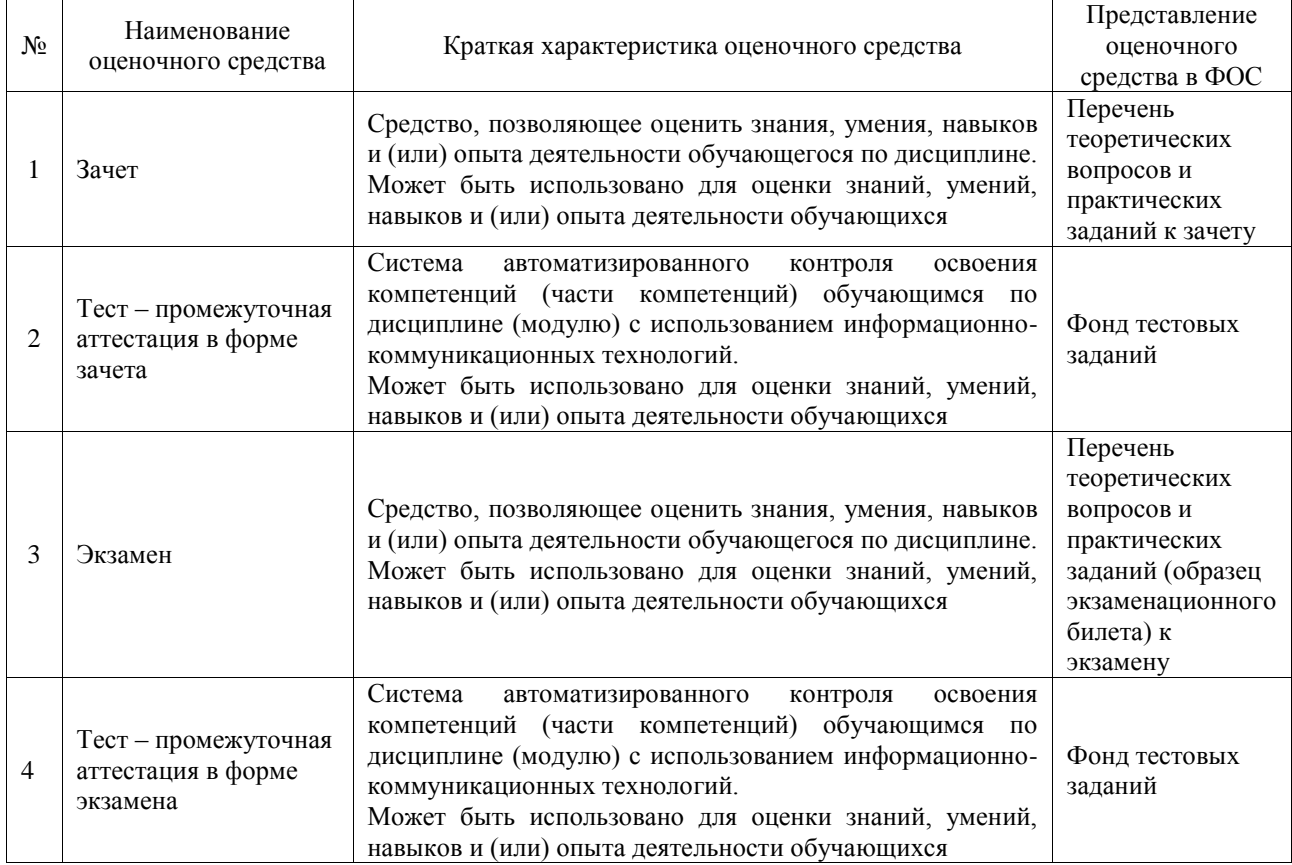

### **Критерии и шкалы оценивания компетенций в результате изучения дисциплины при проведении промежуточной аттестации в форме зачета и экзамена. Шкала оценивания уровня освоения компетенций**

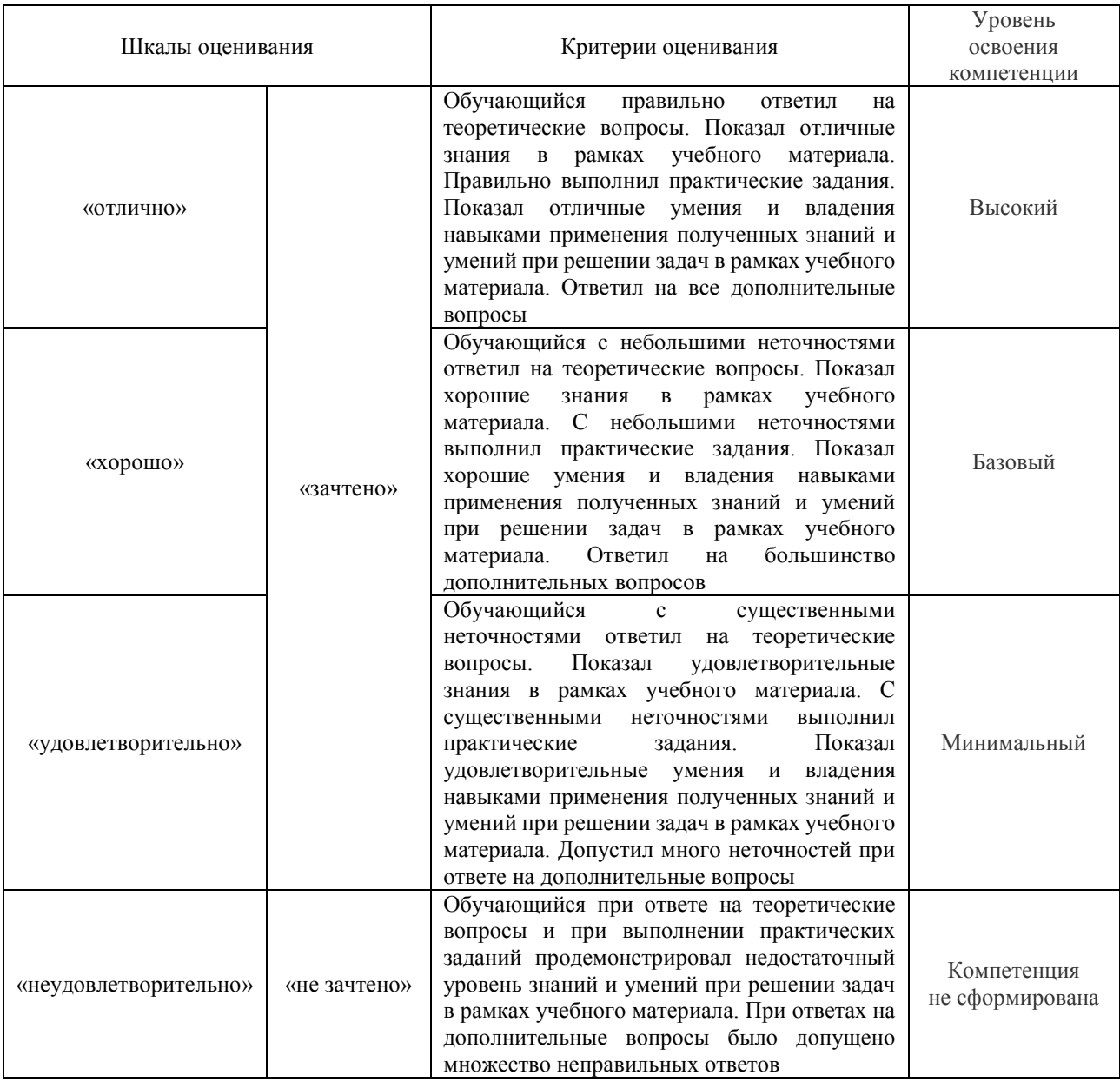

## Тест – промежуточная аттестация в форме зачета и экзамена

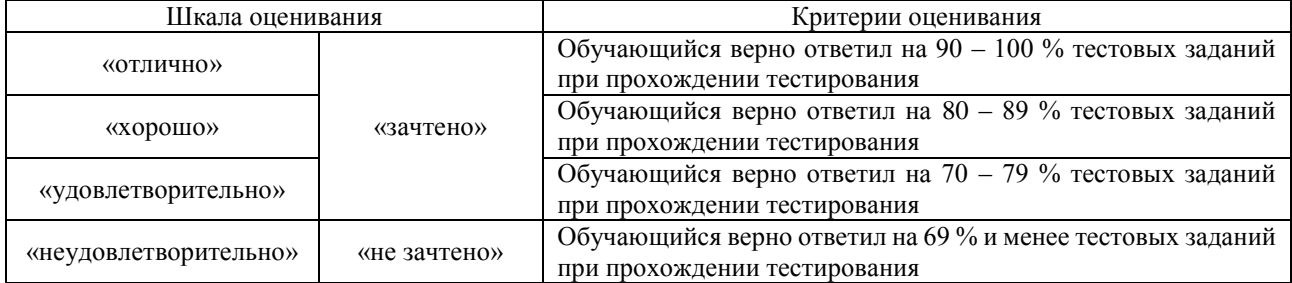

## **Критерии и шкалы оценивания результатов обучения при проведении текущего контроля успеваемости**

Собеседование

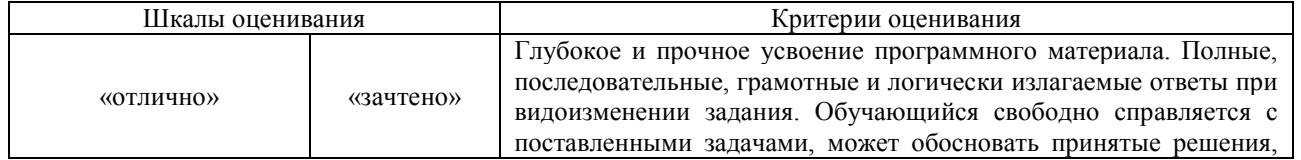

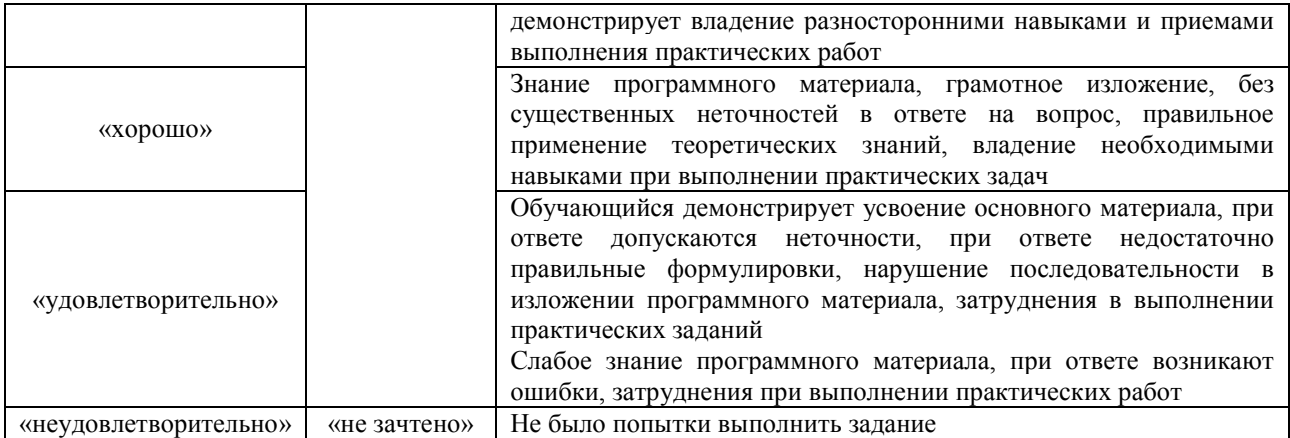

### Круглый стол

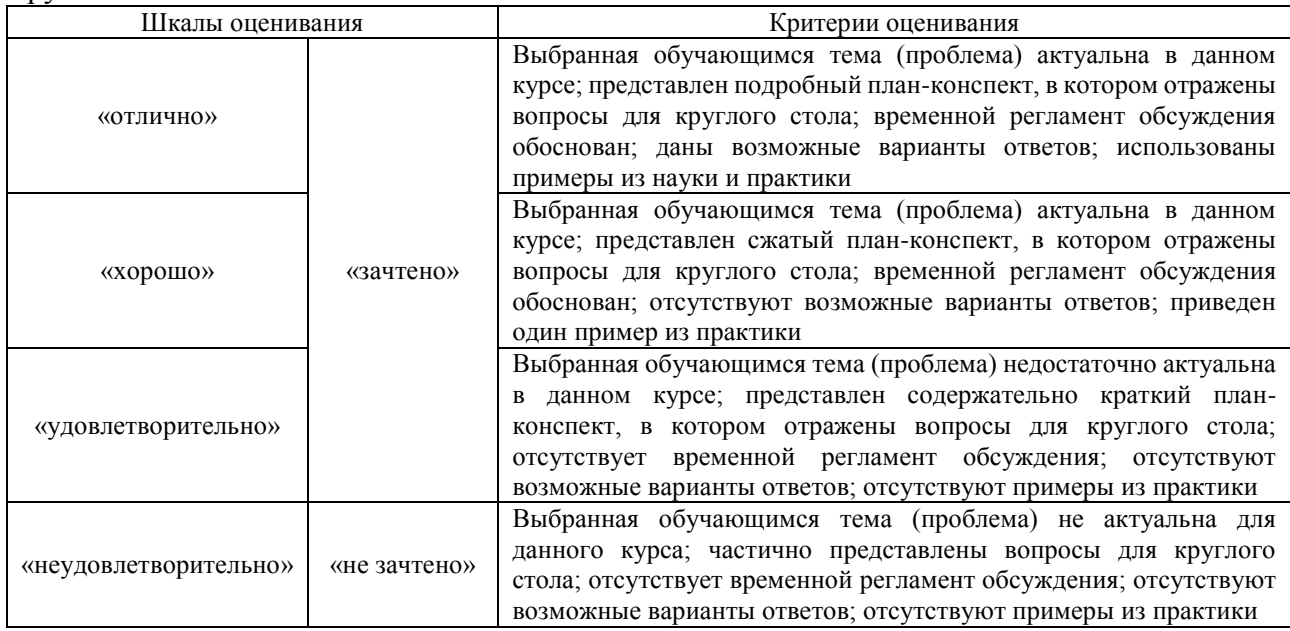

## Лабораторная работа

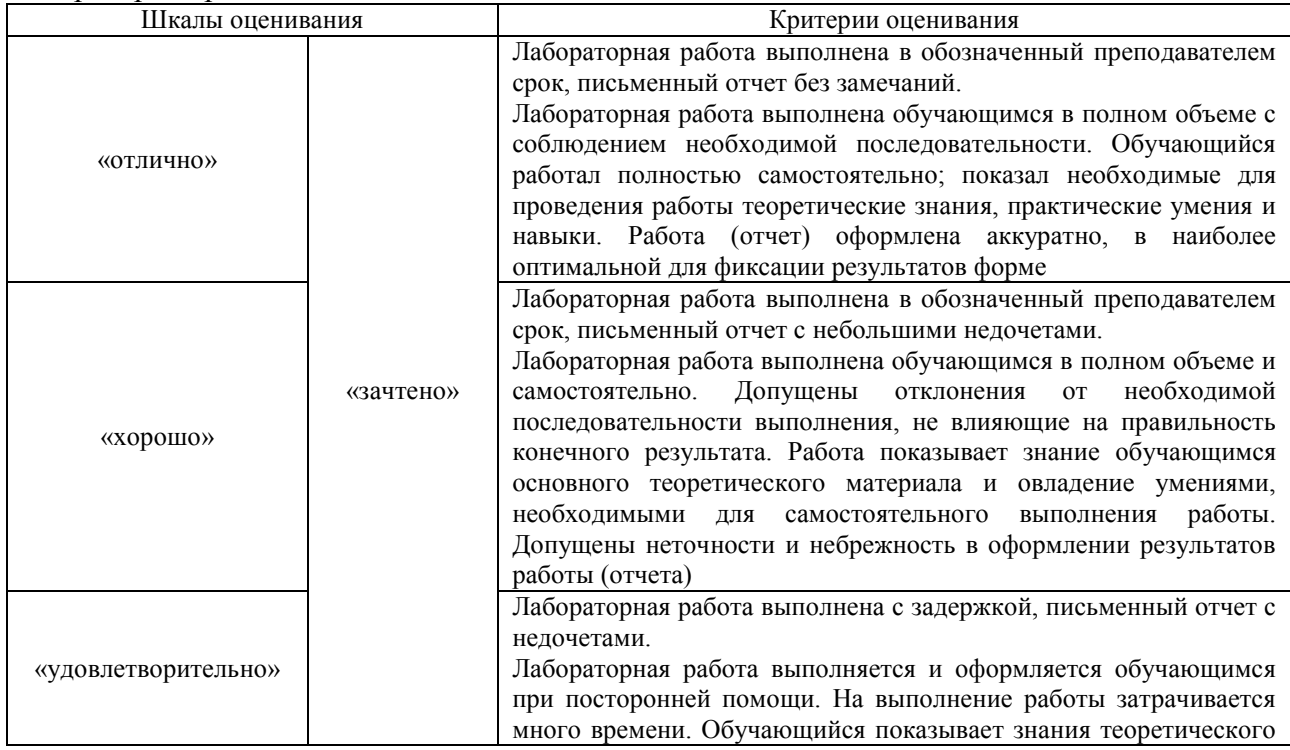

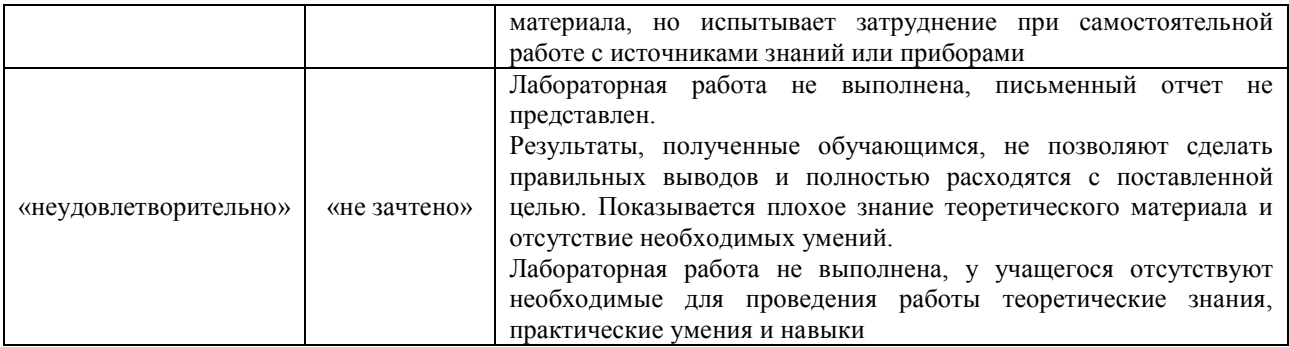

## **3. Типовые контрольные задания или иные материалы, необходимые для оценки знаний, умений, навыков и (или) опыта деятельности**

#### **3.1 Типовые контрольные задания для проведения собеседования**

Контрольные варианты заданий выложены в электронной информационнообразовательной среде ИрГУПС, доступной обучающемуся через его личный кабинет. Ниже приведен образец типовых вариантов заданий для проведения собеседований.

Образец типового варианта вопросов для проведения собеседования «Математическое и численное моделирование работы конструкций. Задачи численного моделирования. Численные методы. Основные положения метода конечных элементов. Современные программные комплексы.»

- 1. Особенности программ на основе использования метода конечных элементов (COSMOS, NASTRAN, ADAMS, PLAXIS, Midas , LUSAS, СКАД, SOFISTIK и др
- 2. Алгоритмы математического моделирования
- 3. Моделирование, как метод изучения технических объектов
- 4. Численные методы и МКЭ

Образец типового варианта вопросов для проведения собеседования «Типы элементов, применяемых при моделировании транспортных сооружений. Степени свободы элементов, особенности моделирования. Граничные условия моделей. Жесткие и

### упругие связи.»

- 1. Создание (открытие) модели, настройка при необходимости рабочих установок.
- 2. Ввод свойств модели в виде данных характеристик материалов и геометрических параметров сечений конструкций.
- 3. Создание конечно-элементной численной модели конструкций с использованием мастера создания моделей или с использованием координатных сеток.
- 4. Ввод граничных условий контакта модели с внешней средой и связей между моделями различных конструктивных элементов.
- 5. Граничные условия, устанавливаемые на узлы.
- 6. Граничные условия, устанавливаемые на элементы.

Образец типового варианта вопросов для проведения собеседования «Типы, виды нагрузок. Моделирование воздействий внешней среды. Коэффициенты к нагрузкам. Анализ результатов расчетов.»

- 1. Типы и виды нагрузок на элементы
- 2. Типы и виды нагрузок на узлы
- 3. Линейный статический расчет
- 4. Статический расчет на подвижные нагрузки
- 5. Формирование линий или поверхностей движения в модели конструкции как путей пропуска транспортных средств, числа и ширины полос движения.
- 6. Ввод транспортных средств, которые должны быть приложены к линиям или поверхностям движения.
- 7. Идентификация линий или поверхностей движения, к которым должны быть приложены нагрузки от транспортного средства, ввод условий нагружения, соответствующих проектным требованиям.
- 8. Определение локализации опор полос движения.

Образец типового варианта вопросов для проведения собеседования «Освоение интерфейса, команд, мастеров конструкций и других способов моделирования мостовых конструкций в ПВК Midas Civil. Моделирование металлического пролетного

строения со сквозными главными фермами под железную дорогу.»

1. Назовите порядок составления численной конечно-элементной модели пролетного строения со сквозными главными фермами.

- 2. Как моделируются неподвижные и подвижные опорные части мостов?
- 3. По каким данным программа рассчитывает нагрузку от собственного веса?
- 4. К каким конструкциям прикладывается нагрузка от мостового полотна?

5. В каком направлении и к каким конструкциям прикладывается тормозная нагрузка, чему она равна?

- 6. Как можно смоделировать действие ветровой нагрузки?
- 7. Назовите порядок задания нагрузки от подвижного состава?
- 8. От какой нагрузки проверяется прогиб пролетного строения?

9. Какие сочетания нагрузок учитываются в расчетах конструкций пролетных строений?

10. Какие напряжения проверяются в элементах ферм и в элементах балок проезжей части?

11. Какие участки линий влияния загружаются подвижным составом при расчете раскосов фермы?

12. Какие проверки по предельным состояниям выполняются при расчете металлических пролетных строений мостов?

Образец типового варианта вопросов для проведения собеседования «Особенности моделирования в ПВК Midas Civil. Системы координат. Статические и динамические расчеты.»

Опишите свойства и области применения следующих систем координат:

- -Global Coordinate System
- -Element Coordinate System
- -Nodal local Coordinate System

-UCS.

- 1. Линейный статический расчет
- 2. Статический расчет на подвижные нагрузки

Образец типового варианта вопросов для проведения собеседования

«Правила численного моделирования металлических конструкций мостов. Моделирование

ферм, балочных конструкций, ортотропных плит проезжей части.» Опишите свойства и области применения типов конечных элементов:

- 1. Элементы типа фермы
- 2. Элементы типа балочные
- 3. Плоские элементы трех- и четырехузловые
- 4. Объемные элементы четырех- восьмиуловые

Применение тех или иных типов элементов в моделировании конструкций пролетных строений и опор мостов.

Образец типового варианта вопросов для проведения собеседования

«Анализ данных, получаемых при статических расчетах мостовых конструкций. Виды и формы представления усилий, напряжений и деформаций. Анализ результатов расчетов.

Проверки конструкций по предельным состояниям.»

- 1. Применение полученных результатов при расчете стальных мостов:
- По первой группе предельных состояний
- По второй группе предельных состояний
- 2. Применение полученных результатов при расчете железобетонных мостов:
- По первой группе предельных состояний
- По второй группе предельных состояний

Образец типового варианта вопросов для проведения собеседования «Правила численного моделирования железобетонных конструкций мостов с напрягаемым армированием. Анализ результатов расчетов, проверка конструкций по предельным

состояниям.»

- 1. Введение нагрузок предварительного напряжения в расчетные модели
- 2. Расчет предварительного напряжения, расчет потерь напряжения
- 3. Влияние предварительного напряжения на НДС конструкций
- 4. Методы учета усадки и ползучести бетона в моделировании
- 5. Проверки конструкций на прочность
- 6. Проверки конструкций по трещиностойкости

Образец типового варианта вопросов для проведения собеседования

«Правила численного моделирования опор мостов различных конструкций с грунтовыми массивами. Анализ результатов расчетов. Проверки конструкций по предельным

состояниям.»

- 1. Методы учета грунтового основания в моделировании
- 2. Основание Фусса-Винклера
- 3. Методы упругого полупространства
- 4. Учет основания в виде упругих пружин
- 5. Моделирование основания объемными элементами

Образец типового варианта вопросов для проведения собеседования

«Моделирование железобетонного балочного пролетного строения под автодорогу»

1. Какой способ моделирования используется программой генерации объемных элементов?

2. Перечислите функции программы, применяемые для развития численной конечноэлементной модели опоры?

3. Как моделируются граничные условия ?

4. Куда прикладывается в модели опоры нагрузка от веса пролетных строений, вертикальных и горизонтальных нагрузок подвижного состава?

5. Каким образом вы бы смоделировали воздействие ветровой и ледовой нагрузки на опору?

6. Какие свойства материалов используются для определения собственного веса модели и напряжений в ней?

- 7. Что выполняет программа в режиме препроцессинга и постпроцессинга?
- 8. Как определить напряжения от нагрузок внутри тела опоры?
- 9. Как определить усилия в конкретном сечении опоры от нагрузок?
- 10. Какие проверки по предельным состояниям можно выполнить при расчете опоры?

Образец типового варианта вопросов для проведения собеседования «Моделирование стоечной опоры автодорожного моста.»

1. Что такое собственные колебания сооружений. Моды колебаний.

2. Объясните смысл модального коэффициента участия, коэффициента формы колебаний.

3. Виды нагрузок, применяемых при создании конечно-элементных моделей для расчетов на сейсмические воздействия в ПВК Midas Civil.

4. Типы граничных условий, применяемых при создании конечно-элементных моделей в ПВК Midas Civil.

5. Как задается расчетная сейсмическая нагрузка при использовании линейноспектральной теории. Коэффициенты, сочетания с другими нагрузками на мостовые сооружения.

6. Минимальное число форм колебаний, удерживаемых в расчетах.

7. Что такое спектры откликов, как задаются в программе Midas Civil.

8. Суммирование модальных сейсмических нагрузок, учет их взаимной корреляции.

9. Коэффициенты сочетания расчетной сейсмической нагрузки с другими нагрузками на мостовые сооружения.

10. Результаты расчетов по методу пошагового интегрирования уравнений движения.

Образец типового варианта вопросов для проведения собеседования «Виды геодинамики, геодинамические воздействия, учитываемые нормами проектирования транспортных сооружений. Учет сейсмических воздействий при проектировании и

строительстве транспортных сооружений.»

- 1. Дать определения: очаг землетрясения, эпицентр, эпицентральное расстояние
- 2. Виды сейсмических волн
- 3. Схема образования землетрясения
- 4. Факторы, влияющие на сооружения со стороны геодинамики

Образец типового варианта вопросов для проведения собеседования «Сейсмичность районов. Карты общего сейсмического районирования.

Микросейсморайонирование строительных площадок. Шкалы сейсмической интенсивности

в разных странах. Магнитуды, классы, баллы, ускорения. Акселерограммы.»

- 1. Дать определения: магнитуда, класс, интенсивность землетрясения
- 2. Закон Гуттенберга-Рихтера
- 3. Что такое сейсмические шкалы. Шкала MSK-64.
- 4. Общее сейсмическое районирование

Образец типового варианта вопросов для проведения собеседования «Характерные повреждения мостов при геодинамических воздействиях. Разрушения транспортных сооружений при землетрясениях. Анализ работы конструкций во время геодинамических воздействий.»

- 1. Причины и механизмы повреждения фундаментов
- 2. Причины и механизмы повреждения промежуточных и концевых опор
- 3. Причины и механизмы повреждения пролетных строений
- 4. Примеры сброса пролетных строений, разрушения опор и повреждения фундаментов

Образец типового варианта вопросов для проведения собеседования «Определение расчетной сейсмичности строительной площадки»

- 1. Технологии микросейморайонирования
- 2. Результаты уточнения балльности строительных площадок
- 3. Факторы, влияющие на уточнение балльности
- 4. Рекомендации по сейсмическому микрорайонированию участков строительства транспортных сооружений

Образец типового варианта вопросов для проведения собеседования «Реакция сооружений на сейсмические воздействия. Модальные сейсмические нагрузки.»

- 1. Продольные и поперечные волны на сооружение. Ускорение основания
- 2. Реакция жесткого сооружения. Реакция гибкого сооружения.
- 3. Распадение движения гибкого сооружения на формы собственных колебаний.

Образец типового варианта вопросов для проведения собеседования «Понятия и использование теории спектров откликов конструкций»

- 1. Линейно-спектральная теория сейсмостойкости
- 2. Понятие спектра отклика
- 3. Нормированный коэффициент формы колебаний
- 4. Модальная сейсмическая нагрузка, формулы и расчеты
- 5. Нормативные коэффициенты динамичности

Образец типового варианта вопросов для проведения собеседования «Расчетные схемы сооружений при сейсмических воздействиях»

- 1. Назначение динамической расчетной схемы.
- 2. Вычисление сосредоточенных масс расчетной схемы
- 3. Динамические расчеты с определением форм и периодов собственных колебаний и определение модальной сейсмической нагрузки
- 4. Продольные сейсмические нагрузки
- 5. Поперечные сейсмические нагрузки
- 6. Влияния типов и расстановки опорных частей на расчётные схемы сооружений

Образец типового варианта вопросов для проведения собеседования «Расчет опоры моста на сейсмостойкость линейно-спектральным методом.»

- 1. Сбор информации о размерах проектируемой конструкции. Назначение размеров конструкций и свойств материалов.
- 2. Генерация конечно-элементной модели
- 3. Задание граничных условий.
- 4. Моделирование условий нагружения.
- 5. Расчет и анализ напряженно-деформированного состояния в соответствии с требованиями норм СП 35.1330.2011.

Образец типового варианта вопросов для проведения собеседования «Формирование и использование расчётных акселерограмм при расчетах мостовых конструкций»

- 1. Метод прямого пошагового интегрирования: суть, исходные данные, результаты
- 2. Получение акселерограммы для анализа сооружений
- 3. Технологии моделирования при использовании метода

Образец типового варианта вопросов для проведения собеседования «Расчет опоры моста прямым динамическим методом»

- 1. Как задается расчетная сейсмическая нагрузка при использовании линейноспектральной теории. Коэффициенты, сочетания с другими нагрузками на мостовые сооружения.
- 2. Минимальное число форм колебаний, удерживаемых в расчетах.
- 3. Что такое спектры откликов, как задаются в программе Midas Civil.
- 4. Суммирование модальных сейсмических нагрузок, учет их взаимной корреляции.
- 5. Коэффициенты сочетания расчетной сейсмической нагрузки с другими нагрузками на мостовые сооружения.

6. Результаты расчетов по методу пошагового интегрирования уравнений движения.

Образец типового варианта вопросов для проведения собеседования «Определение сейсмических нагрузок на металлическую ферму железнодорожного моста»

1. Назовите порядок составления численной конечно-элементной модели пролетного строения со сквозными главными фермами.

2. В каком направлении и к каким конструкциям прикладывается сейсмическая нагрузка, как она вычисляется?

3. Назовите порядок задания сейсмической нагрузки?

4. Какие сочетания нагрузок учитываются в расчетах конструкций пролетных строений?

5. Какие напряжения проверяются в элементах ферм и в элементах балок проезжей части?

6. Какие проверки по предельным состояниям выполняются при расчете металлических пролетных строений мостов с учетом сейсмических нагрузок?

#### **3.2 Типовые контрольные задания для проведения круглого стола**

Контрольные варианты заданий выложены в электронной информационнообразовательной среде ИрГУПС, доступной обучающемуся через его личный кабинет.

Ниже приведен образец типовых вариантов заданий для проведения круглого стола.

#### Образец вопросов для проведения круглого стола

«Виды геодинамики, геодинамические воздействия, учитываемые нормами проектирования транспортных сооружений. Учет сейсмических воздействий при проектировании и

строительстве транспортных сооружений.»

Участники круглого стола готовят доклады по теме:

1. «Мировые землетрясения. Примеры разрушительных землетрясений»

#### Образец вопросов для проведения круглого стола

«Характерные повреждения мостов при геодинамических воздействиях. Разрушения транспортных сооружений при землетрясениях. Анализ работы конструкций во время геодинамических воздействий.»

Участники круглого стола готовят доклады по темам:

- 1. «Микросейсморайонирование строительных площадок. Приёмы, физическая основа, результаты»
- 2. «Повреждения транспортных сооружений в результате сеймических воздействий. Примеры и причины»

#### Образец вопросов для проведения круглого стола

«Современные приемы в области сейсмозащиты сооружений. Моделирование активной сейсмозащиты сооружений: демпферов, шок-трансмиттеров, самоцентрирующихся опорных

#### частей»

Участники круглого стола готовят доклады по темам:

- 1. «Виды активной сейсмозащиты и способы ее моделирования»
- 2. «Современные приемы в области сейсмозащиты сооружений»

#### Образец вопросов для проведения круглого стола

«Мировой опыт антисейсмического проектирования и конструктивной защиты сооружений от опасных природных факторов»

Участники круглого стола готовят доклады по темам:

1. «Мировой опыт антисейсмического проектирования и конструктивной защиты сооружений от опасных природных факторов»

#### **3.3 Типовые задания для выполнения лабораторной работы и примерный перечень вопросов для ее защиты**

Контрольные варианты заданий выложены в электронной информационнообразовательной среде ИрГУПС, доступной обучающемуся через его личный кабинет.

Ниже приведен образец типовых вариантов заданий для выполнения лабораторных работ и примерный перечень вопросов для их защиты.

Образец заданий для выполнения лабораторных работ и примерный перечень вопросов для их защиты

«Освоение интерфейса, команд, мастеров конструкций и других способов моделирования мостовых конструкций в ПВК Midas Civil. Моделирование металлического пролетного строения со сквозными главными фермами под железную дорогу.»

Формирование численной модели пролетного строения железнодорожного моста со сквозными главными фермами, загружение постоянными и временными нагрузками, анализ напряженно-деформированного состояния с обеспечением требований норм.

Варианты заданий: типовые пролетные строения железнодорожных мостов со сквозными главными фермами с ездой понизу треугольной решетки по типовому проекту серии 3.501.2- 139 в соответствии с таблицей 1.1

Методические указания по выполнению лабораторной работы даны на примере моделирования пролетного строения  $l = 88$ м.

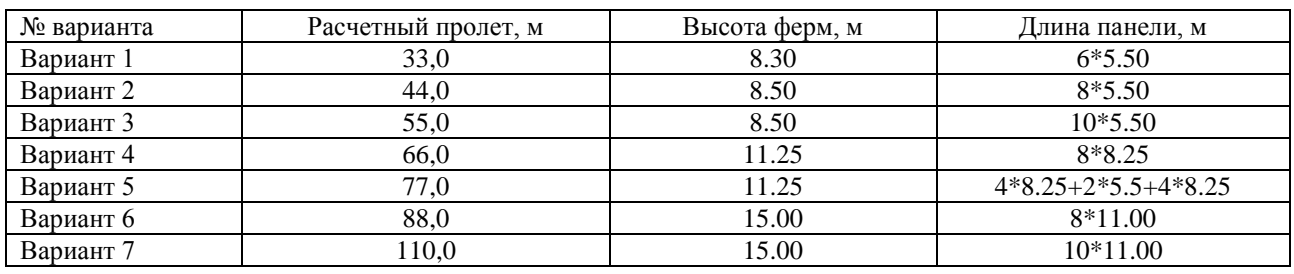

#### Варианты выполнения лабораторной работы

1. Назовите порядок составления численной конечно-элементной модели пролетного строения со сквозными главными фермами.

2. Как моделируются неподвижные и подвижные опорные части мостов?

- 3. По каким данным программа рассчитывает нагрузку от собственного веса?
- 4. К каким конструкциям прикладывается нагрузка от мостового полотна?

5. В каком направлении и к каким конструкциям прикладывается тормозная нагрузка, чему она равна?

- 6. Как можно смоделировать действие ветровой нагрузки?
- 7. Назовите порядок задания нагрузки от подвижного состава?
- 8. От какой нагрузки проверяется прогиб пролетного строения?
- 9. Какие сочетания нагрузок учитываются в расчетах конструкций пролетных строений?
- 10. Какие напряжения проверяются в элементах ферм и в элементах балок проезжей части?

11. Какие участки линий влияния загружаются подвижным составом при расчете раскосов фермы?

12. Какие проверки по предельным состояниям выполняются при расчете металлических пролетных строений мостов?

Образец заданий для выполнения лабораторных работ и примерный перечень вопросов для их защиты

«Моделирование железобетонного балочного пролетного строения под автодорогу» Расчет преднапряженного железобетонного пролетного строения с использованием ПВК Midas/Civil.

Варианты задания

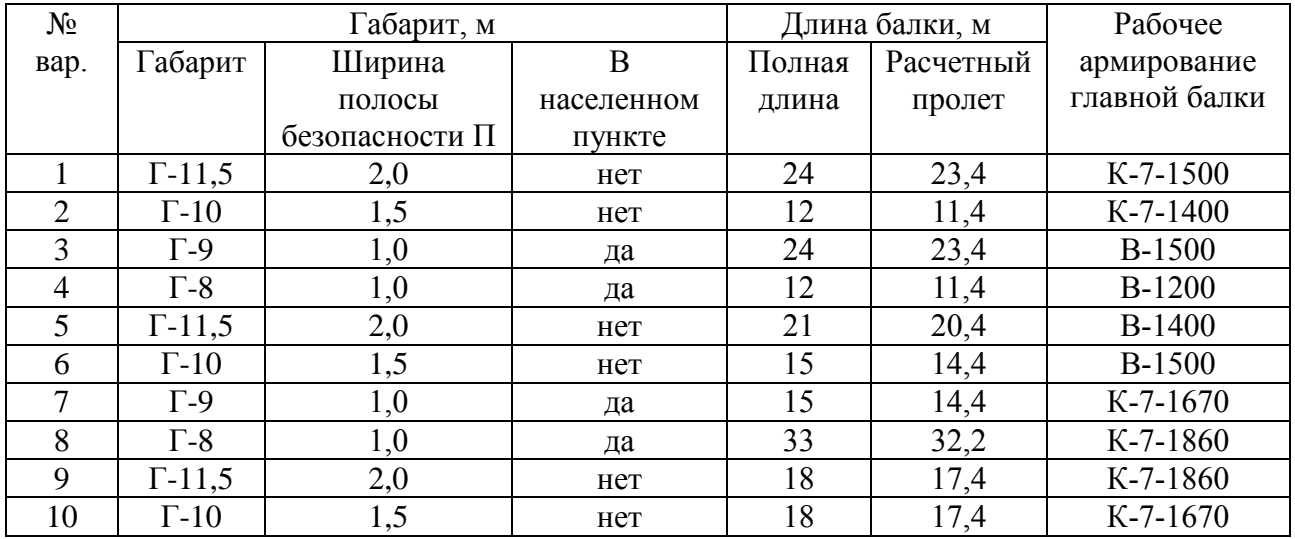

1. Какой способ моделирования используется программой генерации объемных элементов?

2. Перечислите функции программы, применяемые для развития численной конечноэлементной модели опоры?

3. Как моделируются граничные условия?

4. Куда прикладывается в модели опоры нагрузка от веса пролетных строений, вертикальных и горизонтальных нагрузок подвижного состава?

5. Каким образом вы бы смоделировали воздействие ветровой и ледовой нагрузки на опору?

6. Какие свойства материалов используются для определения собственного веса модели и напряжений в ней?

- 7. Что выполняет программа в режиме препроцессинга и постпроцессинга?
- 8. Как определить напряжения от нагрузок внутри тела опоры?
- 9. Как определить усилия в конкретном сечении опоры от нагрузок?
- 10. Какие проверки по предельным состояниям можно выполнить при расчете опоры?

Образец заданий для выполнения лабораторных работ и примерный перечень вопросов для их зашиты

#### «Моделирование стоечной опоры автодорожного моста.»

Формирование численной модели стоечной опоры автодорожного моста, выполненной из железобетона, загружение опоры постоянными и временными нагрузками, анализ напряженно-деформированного состояния элементов опоры. Варианты заланий

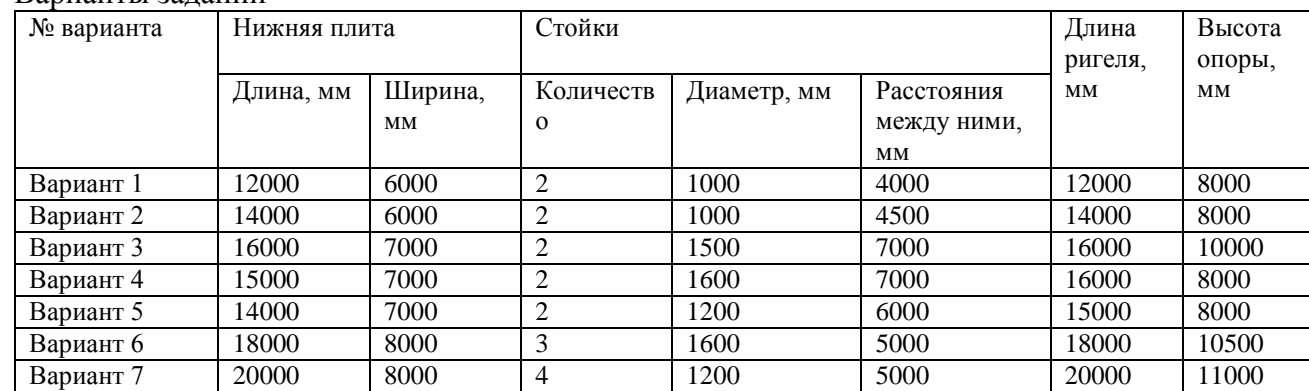

1. Что такое собственные колебания сооружений. Моды колебаний.

2. Объясните смысл модального коэффициента участия, коэффициента формы колебаний.

3.Виды нагрузок, применяемых при создании конечно-элементных моделей для расчетов на сейсмические воздействия в ПВК Midas Civil.

4. Типы граничных условий, применяемых при создании конечно-элементных моделей в ПВК Midas Civil.

5.Как задается расчетная сейсмическая нагрузка при использовании линейно-спектральной теории. Коэффициенты, сочетания с другими нагрузками на мостовые сооружения.

6.Минимальное число форм колебаний, удерживаемых в расчетах.

7.Что такое спектры откликов, как задаются в программе Midas Civil.

8.Суммирование модальных сейсмических нагрузок, учет их взаимной корреляции.

9.Коэффициенты сочетания расчетной сейсмической нагрузки с другими нагрузками на мостовые сооружения.

10. Результаты расчетов по методу пошагового интегрирования уравнений движения.

Образец заданий для выполнения лабораторных работ и примерный перечень вопросов для их защиты

«Сейсмичность районов. Карты общего сейсмического районирования. Микросейсморайонирование строительных площадок. Шкалы сейсмической интенсивности

в разных странах. Магнитуды, классы, баллы, ускорения. Акселерограммы.»

Определение балла фоновой сейсмичности по картам общего сейсмического районирования для заданного сооружения

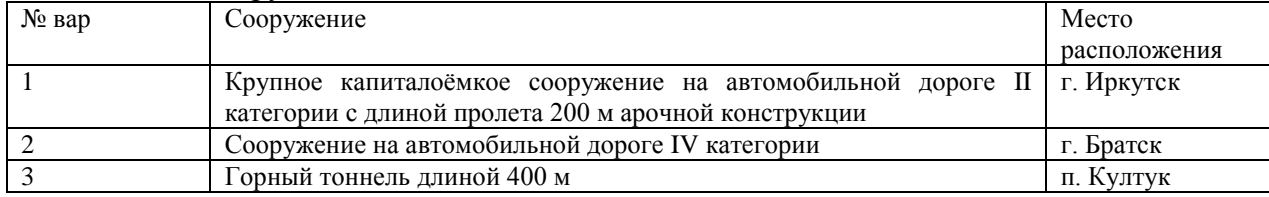

1. Дать определения: магнитуда, класс, интенсивность землетрясения

- 2. Закон Гуттенберга-Рихтера
- 3. Что такое сейсмические шкалы. Шкала MSK-64.
- 4. Общее сейсмическое районирование

Образец заданий для выполнения лабораторных работ и примерный перечень вопросов для

их защиты

#### «Определение расчетной сейсмичности строительной площадки»

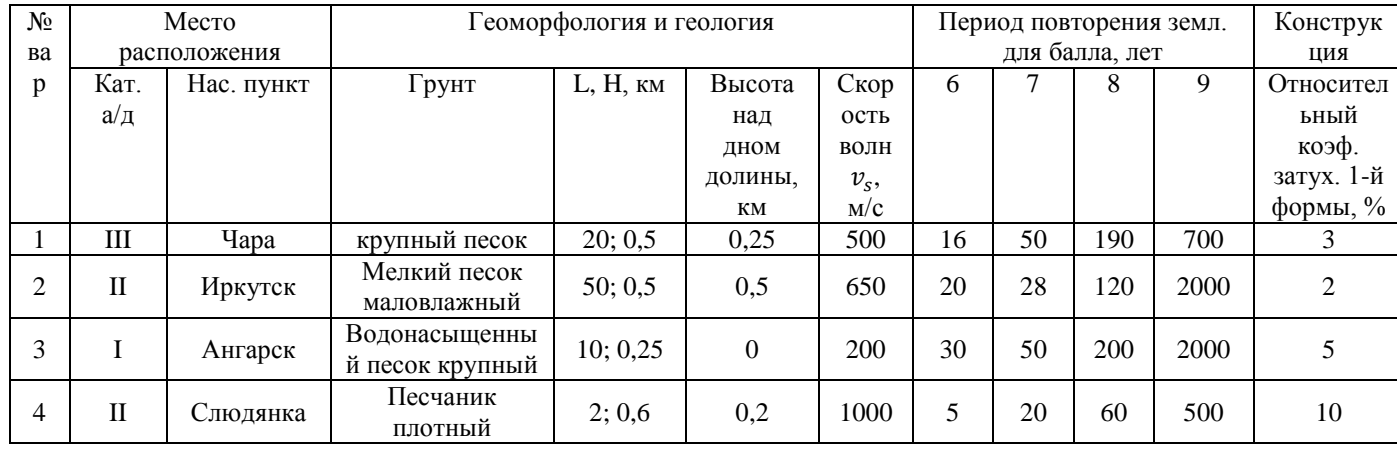

Определение расчетного балла землетрясения

Образец заданий для выполнения лабораторных работ и примерный перечень вопросов для

их защиты

«Расчетные схемы сооружений при сейсмических воздействиях»

Образец заданий для выполнения лабораторных работ и примерный перечень вопросов для их защиты

«Расчет опоры моста на сейсмостойкость линейно-спектральным методом.»

Определение коэффициентов формы колебаний. Определение сейсмической нагрузки по линейно-спектральному методу

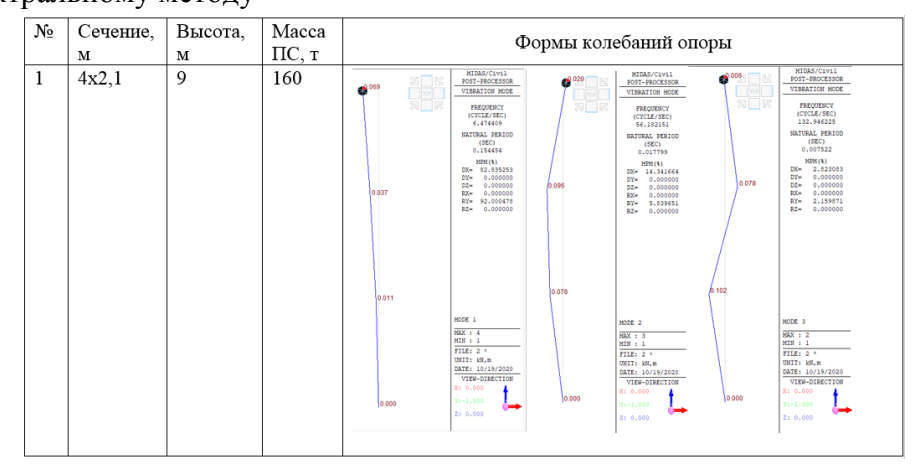

Образец заданий для выполнения лабораторных работ и примерный перечень вопросов для их защиты

«Расчет опоры моста прямым динамическим методом»

В качестве исходной акселерограммы принята запись землетрясения, зафиксированного сейсмостанцией в городе Северомуйск 05 апреля 2007 года в 13:22 с энергетическим классом 13,4 интенсивностью около 4,5 баллов и максимальным ускорением 12,3 см/с<sup>2</sup> (0,0125g) В модель, созданную при выполнении лабораторной работы «Моделирование стоечной опоры автодорожного моста.» вводятся данные по ускорениям грунта и выполняется расчет опоры.

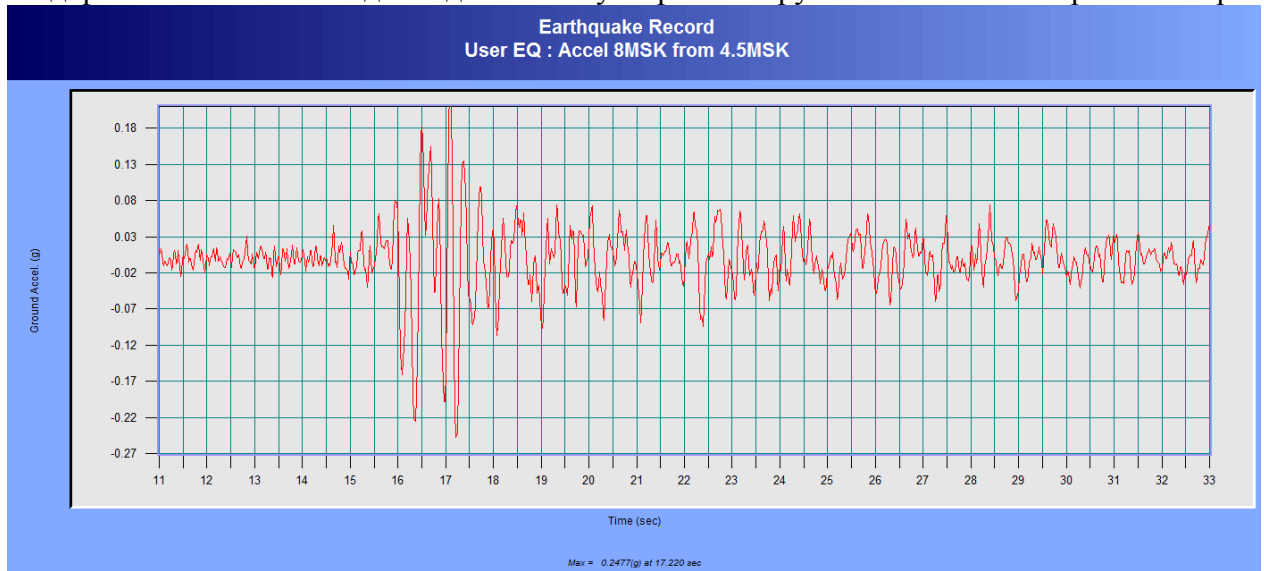

Варианты заданий (как для лабораторной «Моделирование стоечной опоры автодорожного моста.»)

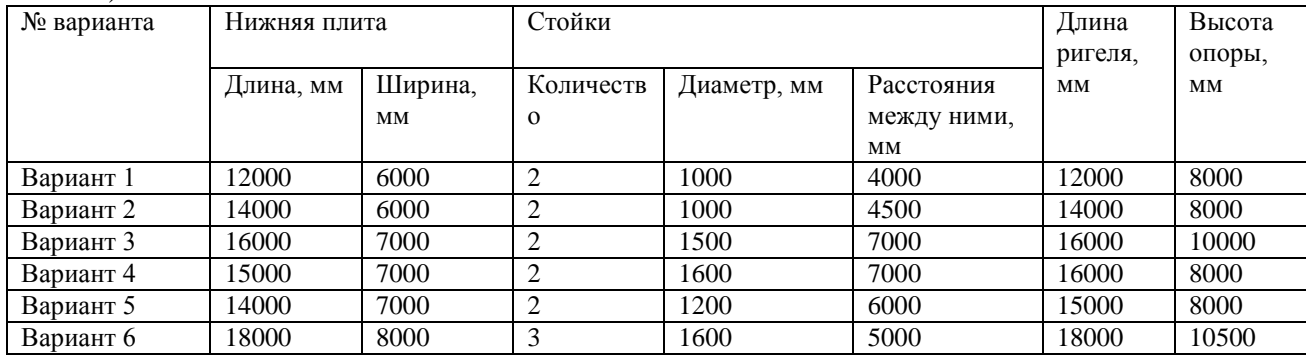

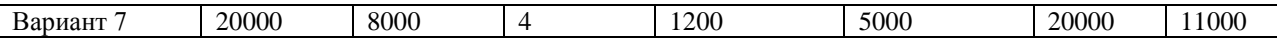

Образец заданий для выполнения лабораторных работ и примерный перечень вопросов для их защиты

«Определение сейсмических нагрузок на металлическую ферму железнодорожного моста» В качестве исходной акселерограммы принята запись землетрясения, зафиксированного сейсмостанцией в городе Северомуйск 05 апреля 2007 года в 13:22 с энергетическим классом 13,4 интенсивностью около 4,5 баллов и максимальным ускорением 12,3 см/с<sup>2</sup> (0,0125g) В модель, созданную при выполнении лабораторной работы «Моделирование металлического пролетного строения со сквозными главными фермами под железную дорогу.» вводятся данные по ускорениям грунта и выполняется расчет опоры.

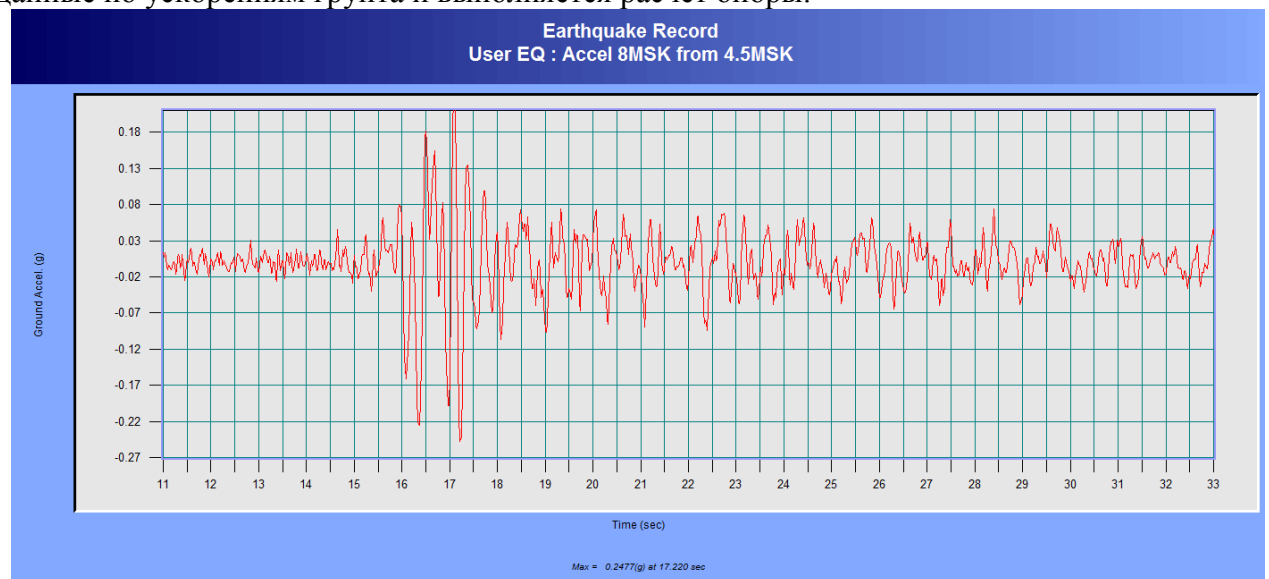

Варианты заданий (как для лабораторной «Моделирование металлического пролетного строения со сквозными главными фермами под железную дорогу.»)

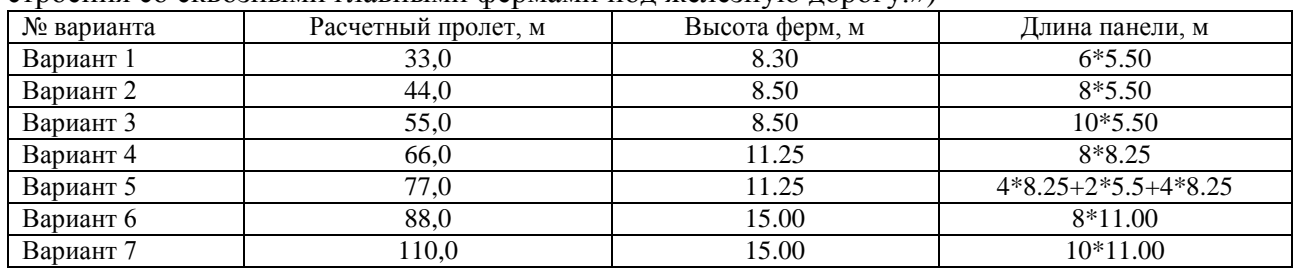

Образец заданий для выполнения лабораторных работ и примерный перечень вопросов для их защиты

«Современные приемы в области сейсмозащиты сооружений. Моделирование активной сейсмозащиты сооружений: демпферов, шок-трансмиттеров, самоцентрирующихся опорных частей»

В модель, созданную при выполнении лабораторной работы «Определение сейсмических нагрузок на металлическую ферму железнодорожного моста» вводятся мероприятия для рассеивания энергии колебаний по вариантам:

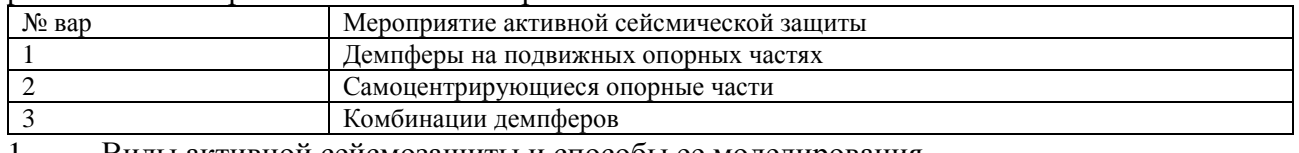

1. Виды активной сейсмозащиты и способы ее моделирования

2. Современные приемы в области сейсмозащиты сооружений

#### **3.4 Типовые контрольные задания для проведения тестирования**

Фонд тестовых заданий по дисциплине содержит тестовые задания, распределенные по разделам и темам, с указанием их количества и типа.

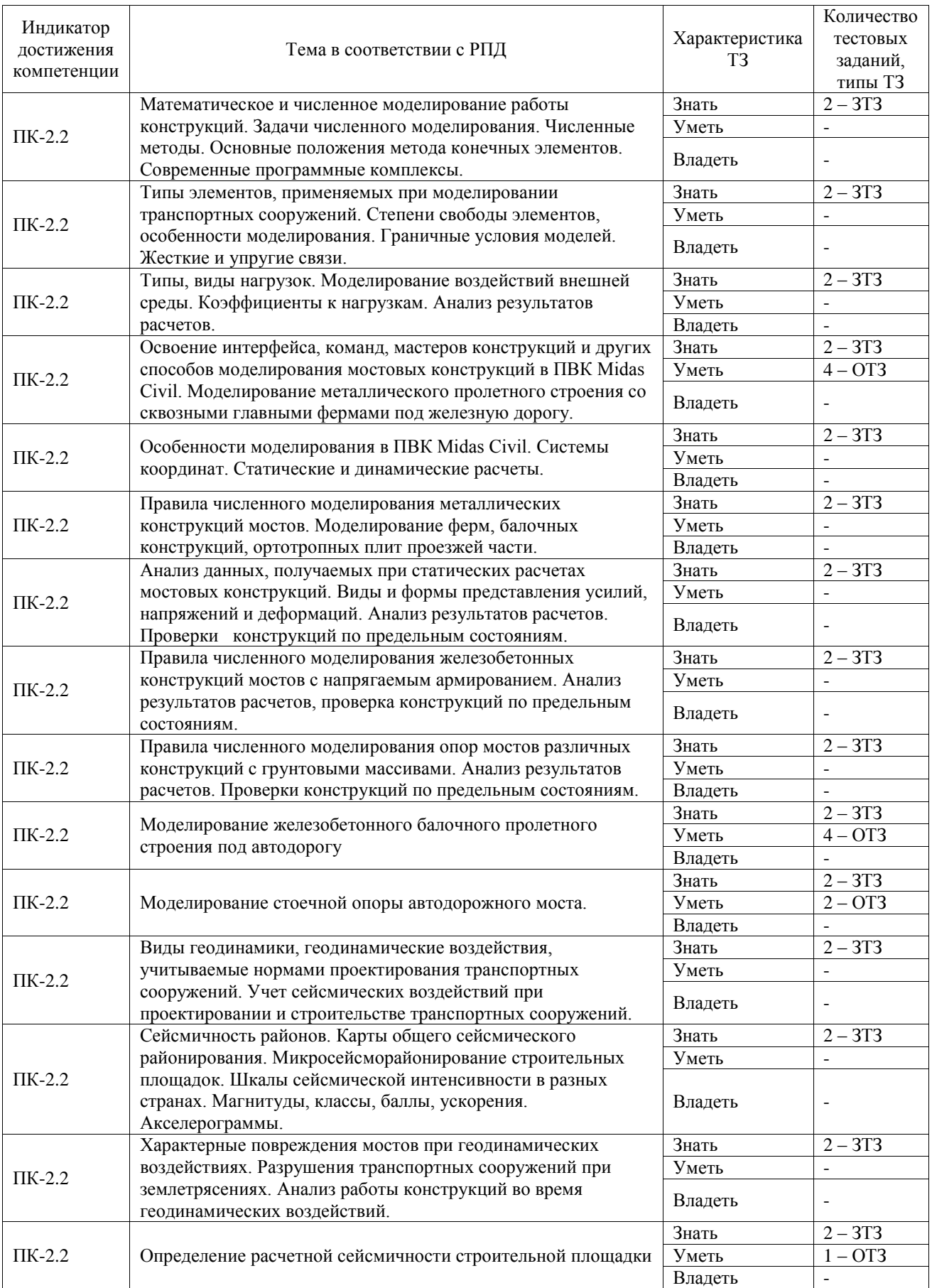

## Структура фонда тестовых заданий по дисциплине

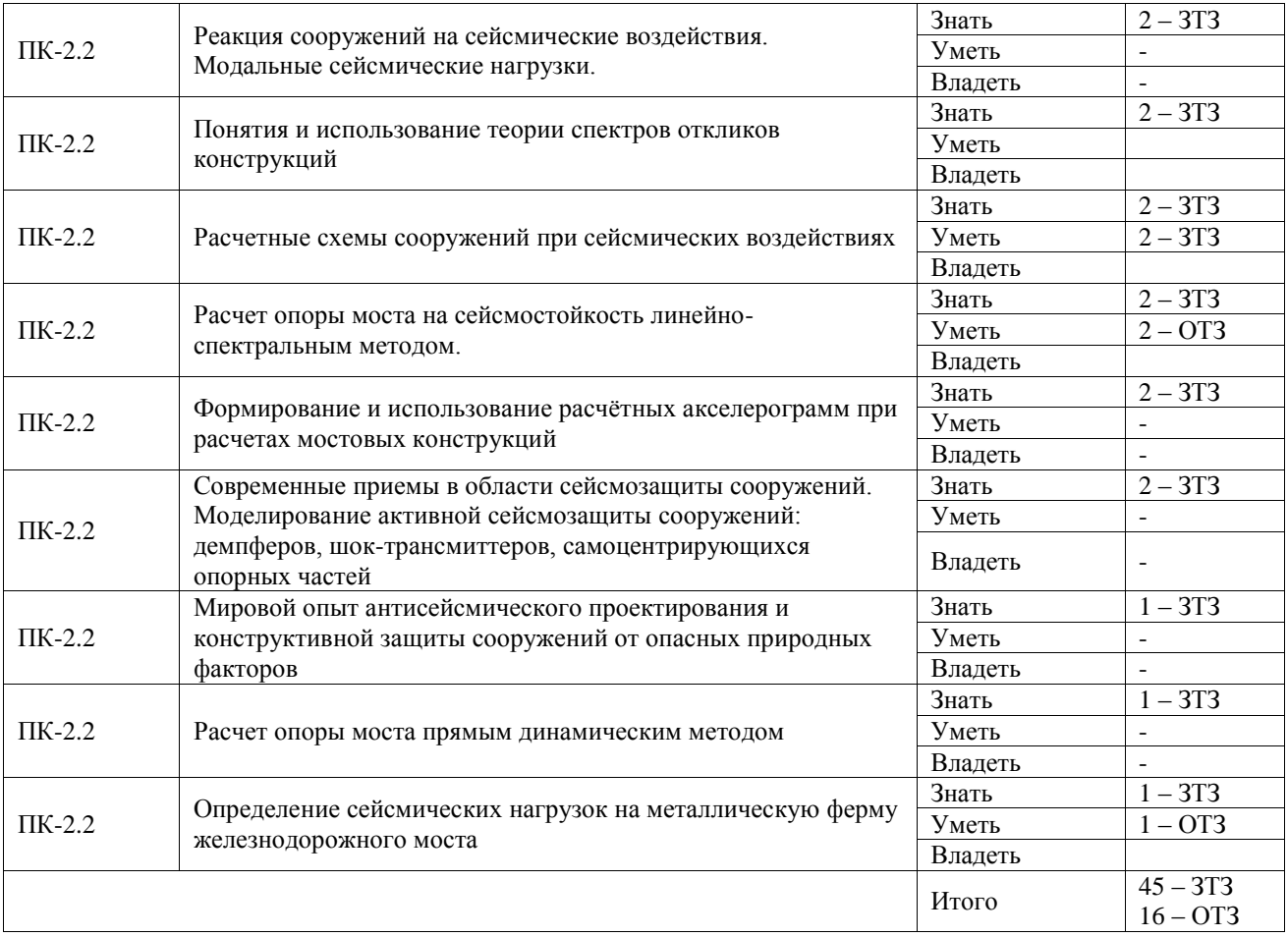

Полный комплект ФТЗ хранится в электронной информационно-образовательной среде ИрГУПС и обучающийся имеет возможность ознакомиться с демонстрационным вариантом ФТЗ.

Ниже приведен образец типового варианта итогового теста, предусмотренного рабочей программой дисциплины.

В начало / Курсы / Кафедры / Кафедра "Строительство железных дорог, мостов и тоннелей (СЖДМТ)" / Мосты - СЖД.3 / Моделирование / Общее / пробный3 / Просмотр

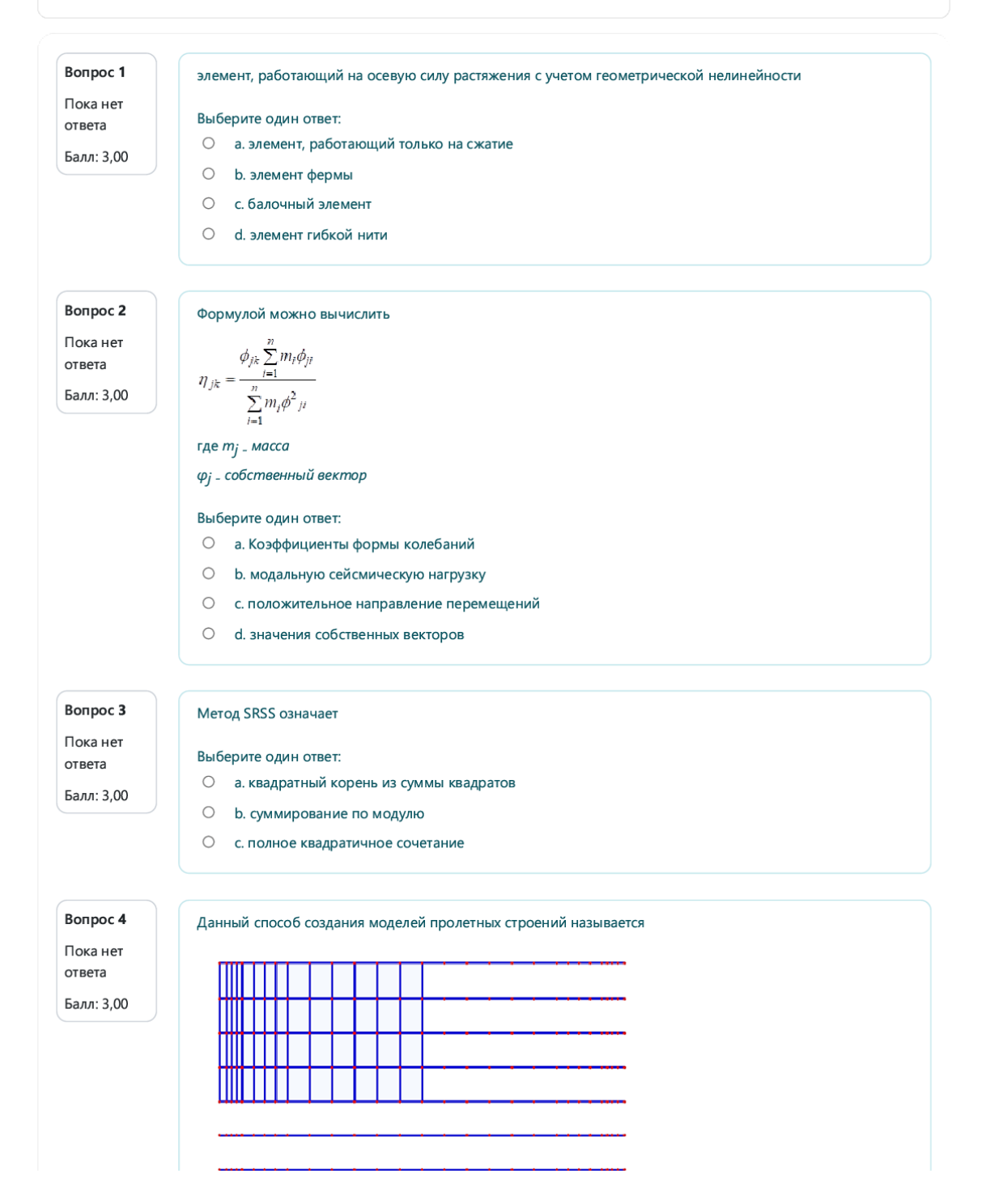

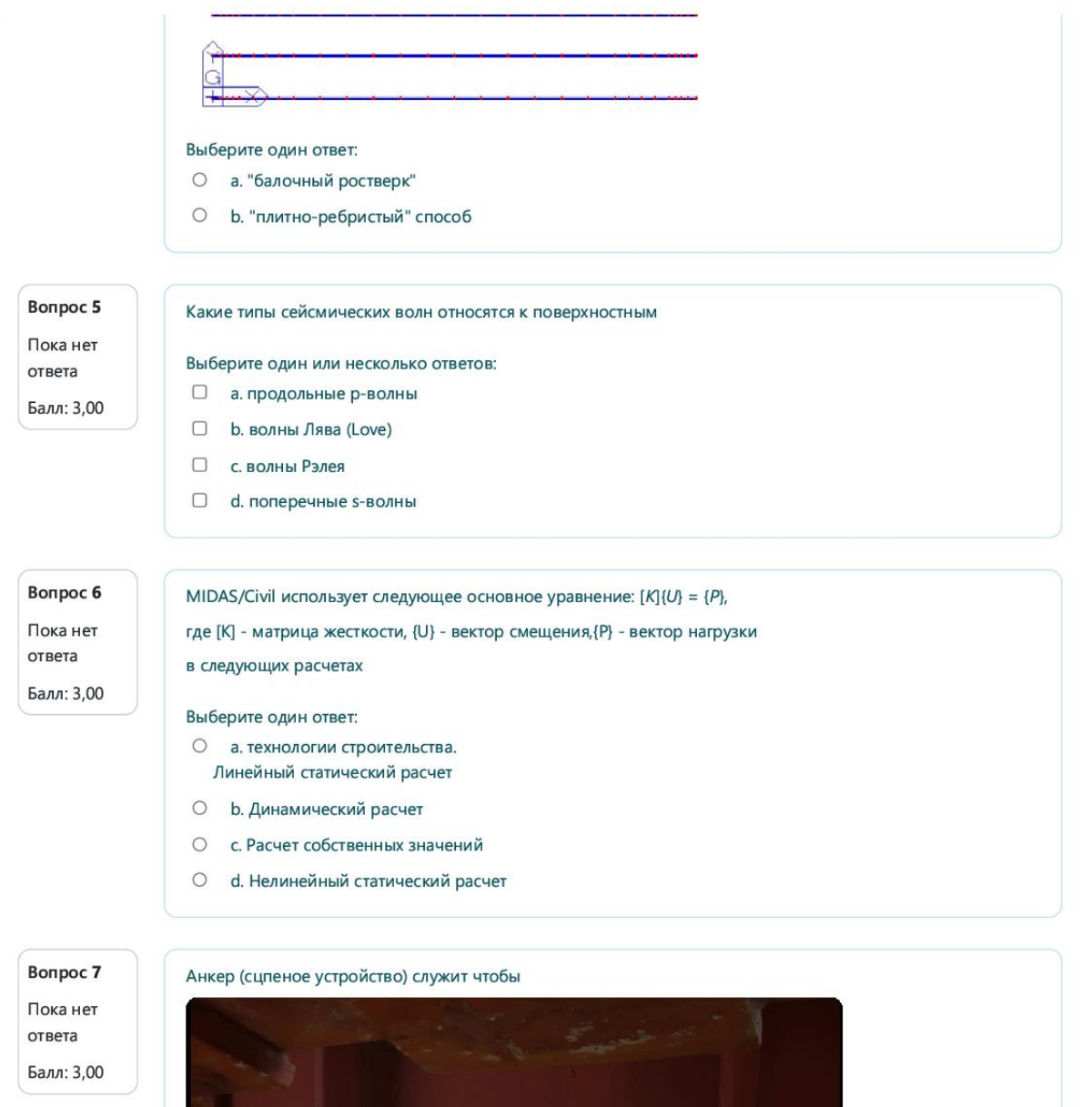

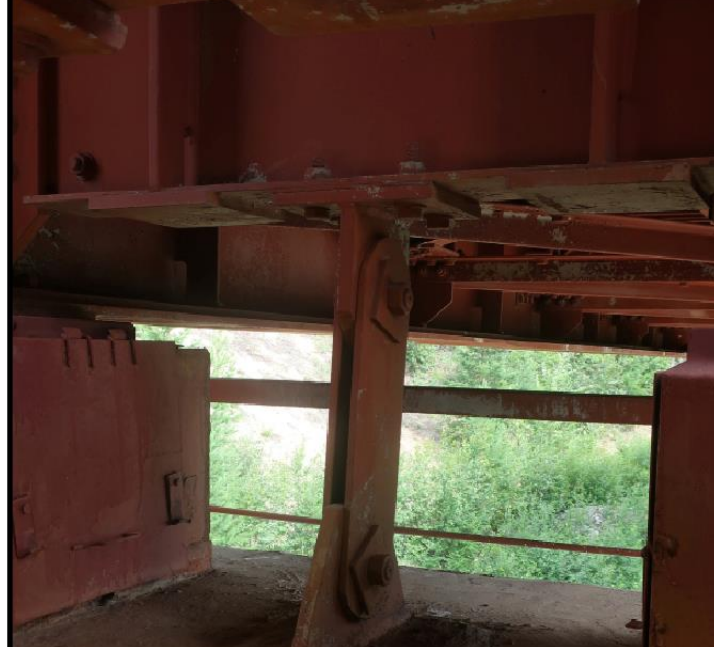

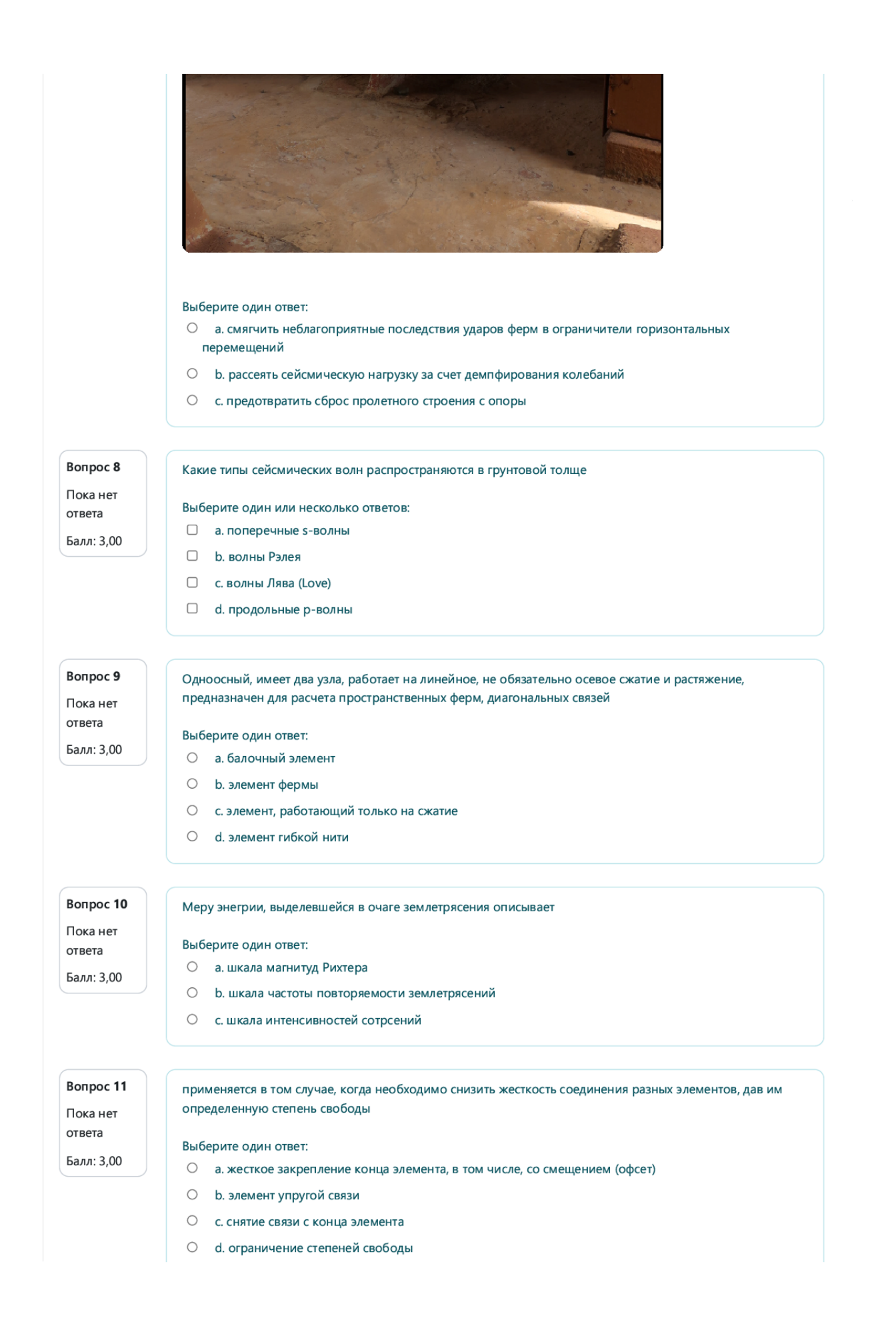

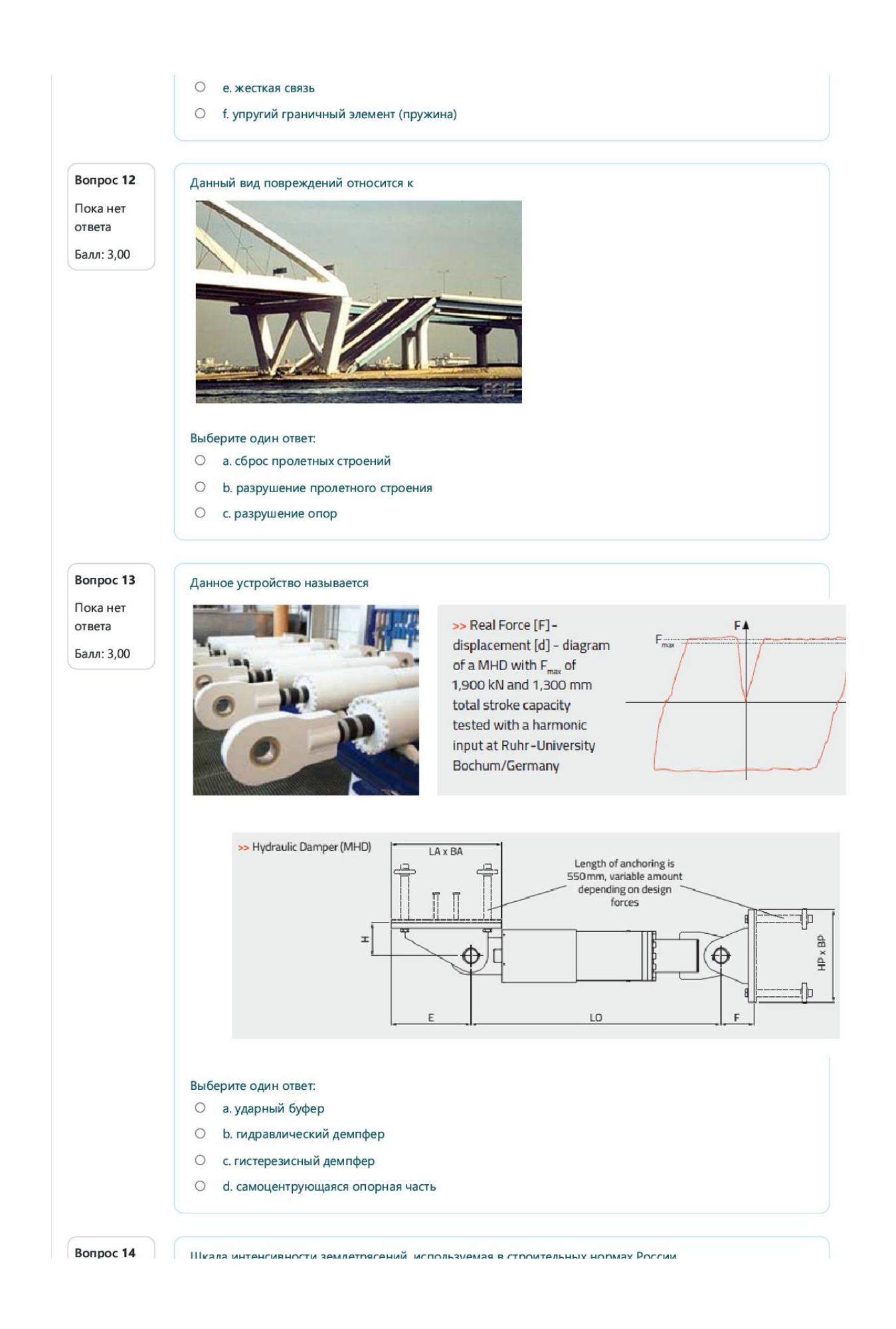

#### .<br>איז אוויראיז די אוויראיז די אוויראיז די אוויראיז די אוויראיז די אוויראיז די אוויראיז די אוויראיז די אוויראיז ד Пока нет Выберите один ответ: ответа  $O$  a. MSK-64 Балл: 3,00  $O$  b. MMI c. JMA  $\bigcap$  $O$  d. RF Bonpoc 15 Элемент работает на сжатие-растяжение, срез, изгиб и кручение Пока нет Выберите один ответ: ОТВЕТА ○ а. элемент гибкой нити Балл: 3,00 **O** b. элемент фермы ○ с. балочный элемент  $\bigcap$ d. элемент, работающий только на сжатие Bonpoc 16 Какая система координат связана с конечными элементами Пока нет Выберите один ответ: ОТВЕТА O a. User Coordinate System Балл: 5,00 O b. Nodal local Coordinate System  $\circlearrowright$ c. Element Coordinate System d. Global Coordinate System  $\bigcap$ **Вопрос 17** Какая система координат не используется в программе midas Civil Пока нет Выберите один ответ: ответа O a. Nodal local Coordinate System Балл: 5,00 b. Global Coordinate System  $\bigcirc$  $\bigcirc$ c. Element Coordinate System  $\circ$ d. Load Coordinate System Вопрос 18 Граничные условия, устанавливаемые на элемент, включают: Пока нет Выберите один или несколько ответов: ответа □ а. упругий граничный элемент (пружина) Балл: 5,00 **D b.** жесткая связь □ с. элемент упругой связи □ d. ограничение степеней свободы  $\Box$ е. снятие связи с конца элемента □ f. жесткое закрепление конца элемента, в том числе, со смещением (офсет) **Вопрос 19** Граничные условия, устанавливаемые на узлы, включают: Пока нет Выберите один или несколько ответов: ответа

□ а. упругий граничный элемент (пружина)

Балл: 5,00

□ b. жесткое закрепление конца элемента, в том числе, со смещением (офсет)

#### $\sim$  $\sim 10^{-11}$

- □ с. снятие связи с конца элемента
- □ d. элемент упругой связи
- $\Box$ е. жесткая связь
- □ f. ограничение степеней свободы

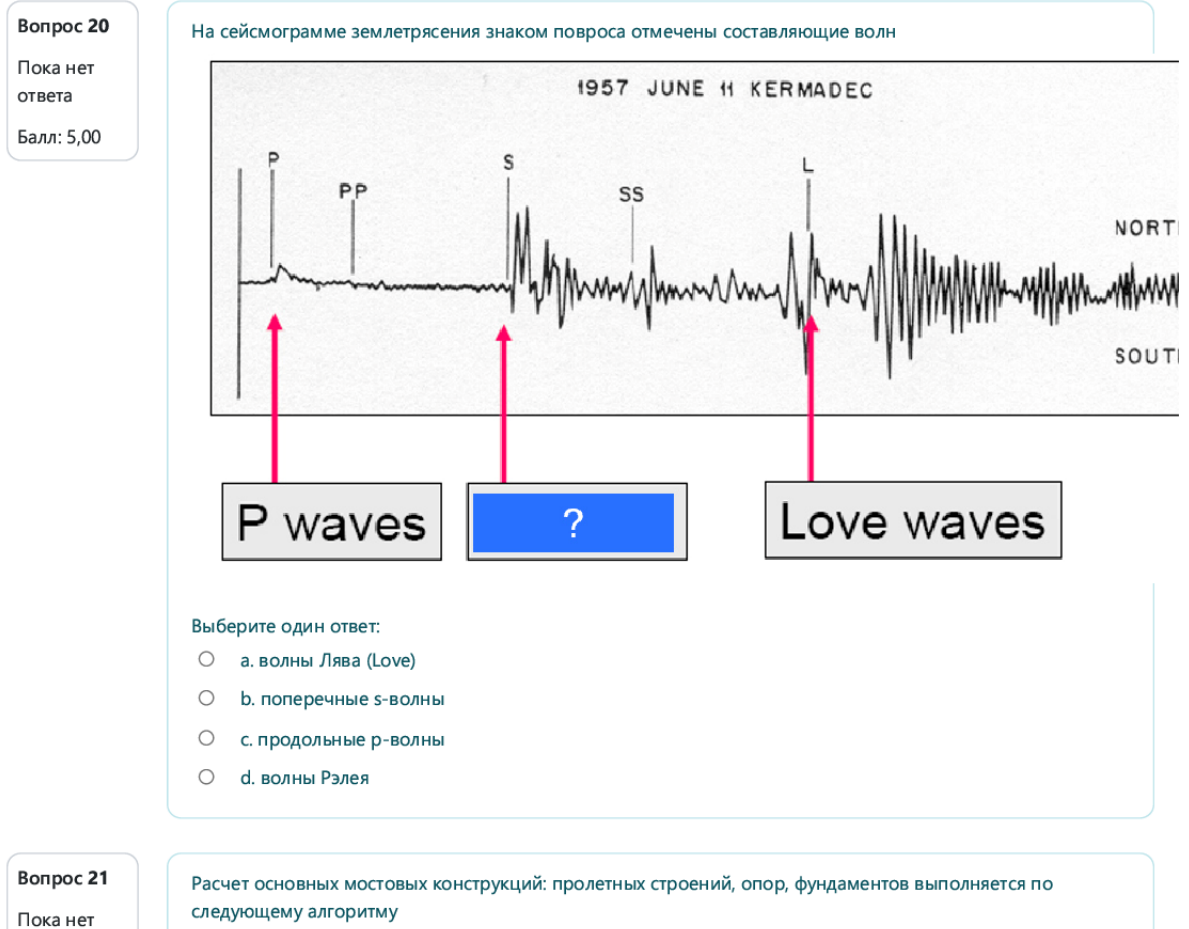

ответа Балл: 6,00

Анализ напряженно-деформированного состояния по предельным состояниям

Формирование нагрузок и воздействий

Корректировка параметров конструкций в соответствие с результатами расчетов и требованиями норм

Определение усилий и напряжений от нагрузок

Назначение геометрических размеров и свойств материалов.

**Вопрос 22** Данное диалоговое окно служит для ввода Пока нет Общая в ответа Б **ID variance** Балл: 6,00  $\overline{\phantom{0}}$ материал  $\frac{18}{6}$  $\sim$ 

#### Hassanne 15HSND **CTAIN** GOST-SP(S)  $\frac{1}{2}$ Стандар .<br>База да **TSKYD**

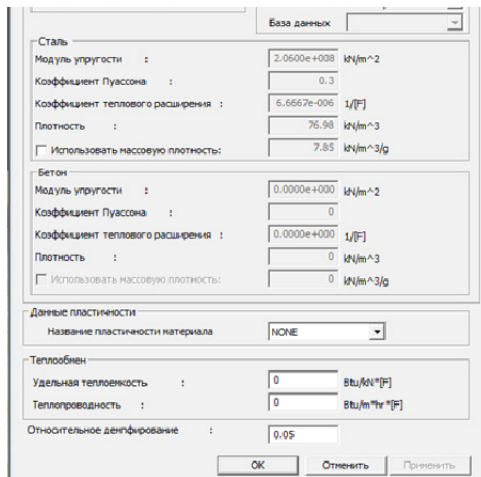

#### Выберите один ответ:

- а. свойств поперечных сечений  $\bigcirc$
- $\bigcirc$ **b.** свойств материалов
- $\circ$ с. характеристик нагрузок

#### Вопрос 23 Пока нет ответа

Балл: 6,00

Чтобы создать вариант загружения законом движения грунта нужно перейти в программе midas Civil

Выберите один ответ:

- О а. Нагрузки Динамические нагрузки Загружения
- b. Нагрузки Статические нагрузки ЗНагрузки на балочный элемент
- $\bigcirc$ с. Нагрузки – Статические нагрузки – Загружения

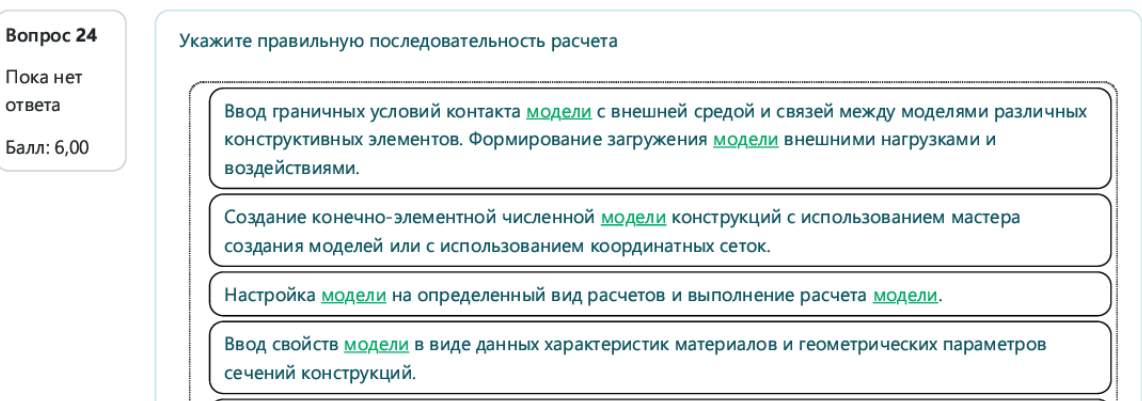

Анализ результатов расчета.

Создание (открытие) файла модели, настройка при необходимости рабочих установок.

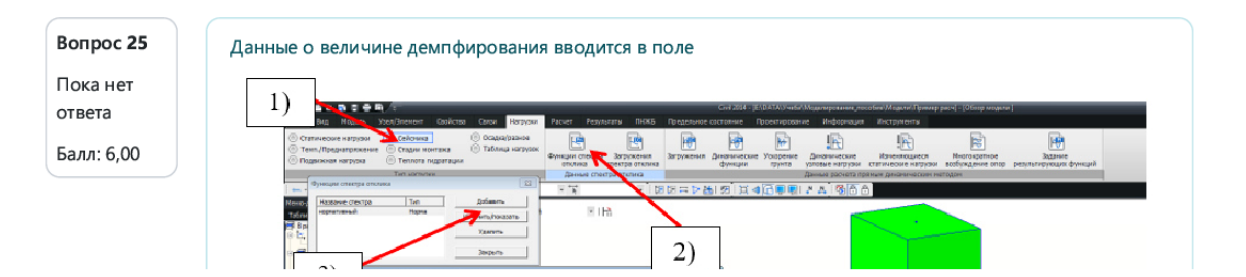

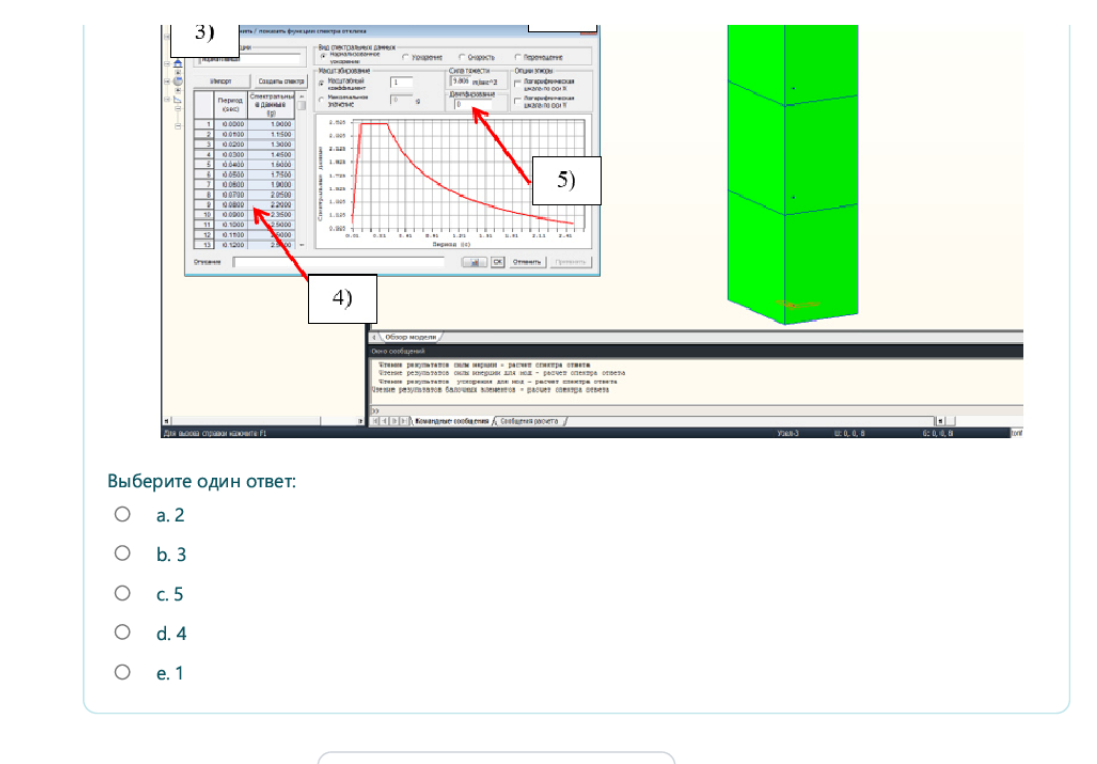

- пробный2

Чиблерей в меделирование мостовых конструкций с применением ПВК Midas Civil1 >

#### **3.5 Перечень теоретических вопросов к зачету**

#### (для оценки знаний)

- 1. Назовите порядок составления численной конечно-элементной модели пролетного строения со сквозными главными фермами.
- 2. Как моделируются неподвижные и подвижные опорные части мостов?
- 3. По каким данным программа рассчитывает нагрузку от собственного веса?
- 4. К каким конструкциям прикладывается нагрузка от мостового полотна?
- 5. В каком направлении и к каким конструкциям прикладывается тормозная нагрузка, чему она равна?
- 6. Как можно смоделировать действие ветровой нагрузки?
- 7. Назовите порядок задания нагрузки от подвижного состава?
- 8. От какой нагрузки проверяется прогиб пролетного строения?
- 9. Какие сочетания нагрузок учитываются в расчетах конструкций пролетных строений?
- 10. Какие напряжения проверяются в элементах ферм и в элементах балок проезжей части?
- 11. Какие участки линий влияния загружаются подвижным составом при расчете раскосов фермы?
- 12. Какие проверки по предельным состояниям выполняются при расчете металлических пролетных строений мостов?
- 13. Какой способ моделирования используется программой генерации объемных элементов?
- 14. Перечислите функции программы, применяемые для развития численной конечноэлементной модели опоры?
- 15. Как моделируются граничные условия?
- 16. Куда прикладывается в модели опоры нагрузка от веса пролетных строений, вертикальных и горизонтальных нагрузок подвижного состава?
- 17. Каким образом вы бы смоделировали воздействие ветровой и ледовой нагрузки на опору?
- 18. Какие свойства материалов используются для определения собственного веса модели и напряжений в ней?
- 19. Что выполняет программа в режиме препроцессинга и постпроцессинга?
- 20. Как определить напряжения от нагрузок внутри тела опоры?
- 21. Как определить усилия в конкретном сечении опоры от нагрузок?
- 22. Какие проверки по предельным состояниям можно выполнить при расчете опоры?

## **3.6 Перечень типовых простых практических заданий к зачету**

#### (для оценки умений)

- 1. Моделированиеметаллического пролетного строения со сквозными главными фермами под железную дорогу
- 2. Моделирование железобетонного балочного пролетного строения под автодорогу
- 3. Моделирование железобетонной стоечной опоры автодорожного моста

## **3.7 Перечень типовых практических заданий к зачету**

(для оценки навыков и (или) опыта деятельности)

- 1. Расчет металлического пролетного строения со сквозными главными фермами под железную дорогу согласно требованиям нормативных документов с применением средств моделирования
- 2. Расчет железобетонного балочного пролетного строения под автодорогу согласно требованиям нормативных документов с применением средств моделирования
- 3. Расчет железобетонной стоечной опоры автодорожного моста согласно требованиям нормативных документов с применением средств моделирования

#### **3.8 Перечень теоретических вопросов к экзамену**

(для оценки знаний)

1. Виды геодинамики и соответствующие им воздействия на сооружения. Какие повреждения мостов, тоннелей появляются при различных видах геодинамики. Нормативные документы, в соответствии с которыми проектируются транспортные сооружения, учитывающие геодинамические воздействия.

2. Разрушительные землетрясения в мире.

3. Расчетные ситуации при выполнении расчетов сооружений с учетом сейсмических воздействий. Проектное и максимальное расчетное землетрясение.

4. Схема образования землетрясения. Изосейсты, эпицентральные и гипоцентральные расстояния.

5. Основные энергетические характеристики землетрясений: магнитуда, класс, интенсивность, соответствующие ускорения грунтов. Сейсмические шкалы.

6. Сейсмические волны. Скорость их распространения в различных грунтах.

7. Комплект карт ОСР-2016. Периоды повторяемости сотрясений в различных районах. Сейсмические режимы.

8. Микросейсморайонирование и зависимость интенсивности сотрясений от местных грунтовых условий.

9. Расчетные динамические модели сооружений. Линейный осциллятор, формы собственных колебаний сооружений, модальный коэффициент участия. Коэффициент формы колебаний.

10. Физическая основа демпфирования, его моделирование и качественное влияние на результаты сейсмических расчетов.

11. История расчетов мостов на сейсмостойкость. Теории сейсмостойкости.

12. Спектры отклика на сейсмические воздействия. Эксперимент Сюэхиро. Ускорение нулевого периода.

13. Спектры откликов перемещений, скоростей, ускорений. Преобразование Фурье. Стандартные и специальные спектры откликов. Коэффициент динамичности.

14. Четыре категории грунтов по сейсмическим свойствам. Кривая коэффициента динамичности. Линейно-спектральная теория сейсмостойкости.

15. Анализ сейсмостойкости по линейно-спектральной теории. Порядок расчетов.

16. Линейно-спектральная теория сейсмостойкости. Определение модальных сейсмических нагрузок, соответствующие коэффициенты.

17. Формула определения модальных сейсмических нагрузок по нормам. Линейные и моментные сейсмические нагрузки. Единицы измерений.

18. Суммирование модальных сейсмических нагрузок, учет их взаимной корреляции.

19. Расчетные схемы сооружений. Продольные и поперечные сейсмические нагрузки. Типы опорных частей по передаче сейсмических усилий.

20. Распределение масс сооружения. Влияние расстановки опорных частей на распределение масс.

21. Расчетные схемы систем «основание – фундамент» при проведении сейсмических расчетов.

22. Расчетная сейсмическая нагрузка. Коэффициенты, сочетания с другими нагрузками на мостовые сооружения.

23. Методы пошагового интегрирования уравнений движения. Результаты расчетов. Синтезированные акселерограммы. Их получение и применение.

24. Требования норм по сейсмостойкости к выбору места мостового перехода, выбору конструкций пролетных строений и фундаментов.

25. Требования норм по сейсмостойкости к конструктивной защите сооружений от сейсмических воздействий.

26. Меры активной сейсмической защиты сооружений.

27. Типы конечных элементов, применяемых при создании конечно-элементных моделей. Количество степеней свободы, стыкование элементов, имеющих различное количество степеней свободы.

28. Свойства конечных элементов разных типов. Способы задания свойств. Типы граничных условий, применяемых при создании конечно-элементных моделей. Жесткие и упругие граничные условия.

29. Виды нагрузок, применяемых при создании конечно-элементных моделей. Способы задания нагрузок.

30. Набор получаемых результатов для анализа напряженно-деформированного состояния конструкций. В каких проверках применяются те или иные результаты моделирования.

31. Дополнительные расчетные модули в Midas Civil. Автоматизированные расчеты железобетонных, стальных конструкций. Функции модулей, результаты.

32. Сейсмические расчеты с использованием Midas Civil. Реализованные методы, особенности

#### **3.9 Перечень типовых простых практических заданий к экзамену** (для оценки умений)

- 1. Моделирование опоры моста с учетом сейсмического воздействия
- 2. Определение сейсмических нагрузок на металлическую ферму железнодорожного моста
- 3. Определение сейсмических нагрузок на металлическую ферму железнодорожного моста

#### **3.10 Перечень типовых практических заданий к экзамену**

(для оценки навыков и (или) опыта деятельности)

- 1. Расчет опоры моста на сейсмостойкость линейно-спектральным методом
- 2. Расчет опоры моста прямым динамическим методом
- 3. Расчет металлической фермы железнодорожного моста с учетом сейсмического воздействия с применением средств моделирования

## **4. Методические материалы, определяющие процедуру оценивания знаний, умений, навыков и (или) опыта деятельности**

В таблице приведены описания процедур проведения контрольно-оценочных мероприятий и процедур оценивания результатов обучения с помощью оценочных средств в соответствии с рабочей программой дисциплины.

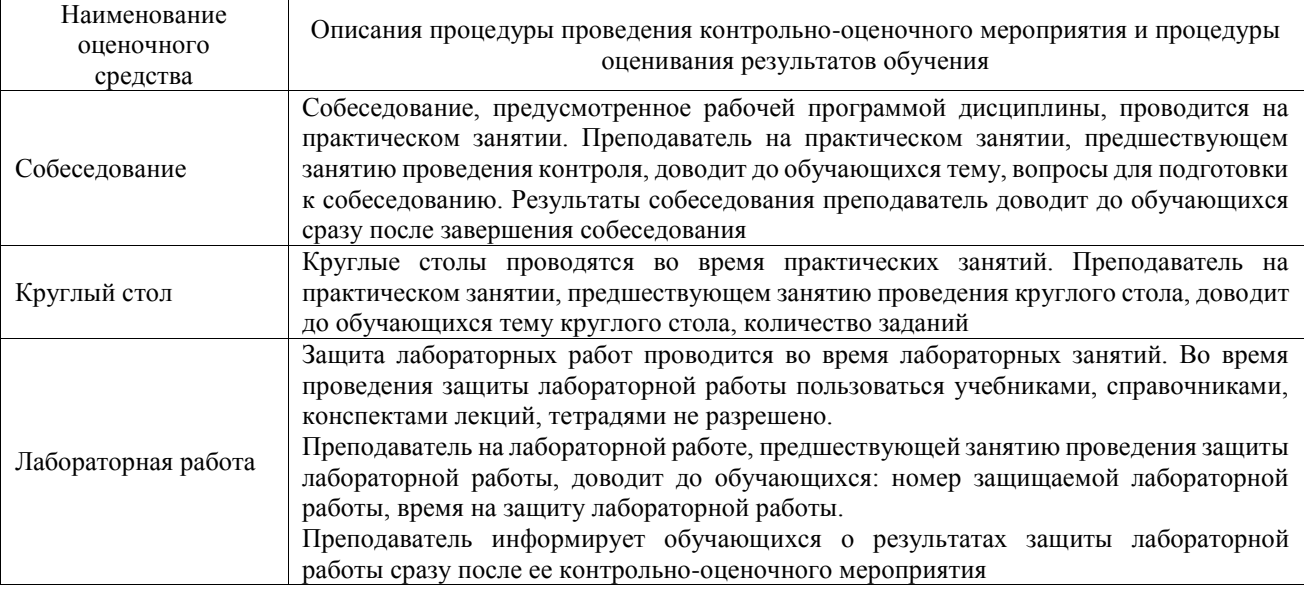

Для организации и проведения промежуточной аттестации составляются типовые контрольные задания или иные материалы, необходимые для оценки знаний, умений, навыков и (или) опыта деятельности, характеризующих этапы формирования компетенций в процессе освоения образовательной программы.

Перечень теоретических вопросов и типовые практические задания разного уровня сложности для проведения промежуточной аттестации обучающиеся получают в начале семестра через электронную информационно-образовательную среду ИрГУПС (личный кабинет обучающегося).

#### **Описание процедур проведения промежуточной аттестации в форме зачета и оценивания результатов обучения**

При проведении промежуточной аттестации в форме зачета преподаватель может воспользоваться результатами текущего контроля успеваемости в течение семестра. С целью использования результатов текущего контроля успеваемости, преподаватель подсчитывает среднюю оценку уровня сформированности компетенций обучающегося (сумма оценок, полученных обучающимся, делится на число оценок).

#### **Шкала и критерии оценивания уровня сформированности компетенций в результате изучения дисциплины при проведении промежуточной аттестации в форме зачета по результатам текущего контроля (без дополнительного аттестационного испытания)**

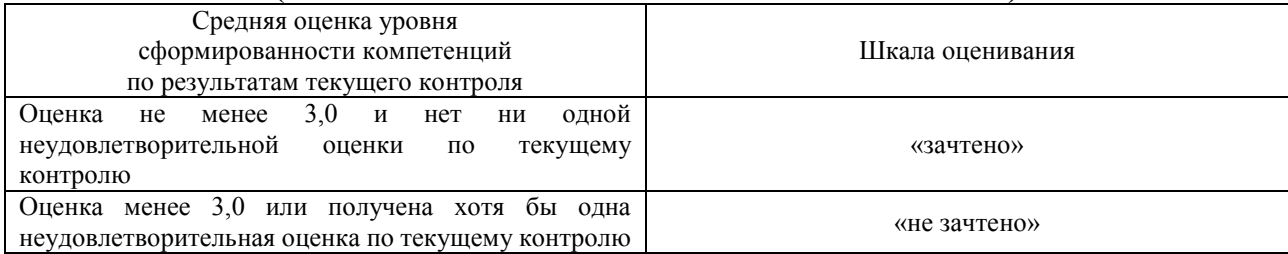

Если оценка уровня сформированности компетенций обучающегося не соответствует критериям получения зачета без дополнительного аттестационного испытания, то

промежуточная аттестация проводится в форме собеседования по перечню теоретических вопросов и типовых практических задач или в форме компьютерного тестирования.

Промежуточная аттестация в форме зачета с проведением аттестационного испытания проходит на последнем занятии по дисциплине.

При проведении промежуточной аттестации в форме компьютерного тестирования вариант тестового задания формируется из фонда тестовых заданий по дисциплине случайным образом, но с условием: 50 % заданий должны быть заданиями открытого типа и 50 % заданий – закрытого типа.

#### **Описание процедур проведения промежуточной аттестации в форме экзамена и оценивания результатов обучения**

Промежуточная аттестация в форме экзамена проводится путем устного собеседования по билетам или в форме компьютерного тестирования.

При проведении промежуточной аттестации в форме собеседования билеты составляются таким образом, чтобы каждый из них включал в себя теоретические вопросы и практические задания.

Билет содержит: два теоретических вопроса для оценки знаний. Теоретические вопросы выбираются из перечня вопросов к экзамену; два практических задания: одно из них для оценки умений (выбирается из перечня типовых простых практических заданий к экзамену); другое практическое задание для оценки навыков и (или) опыта деятельности (выбираются из перечня типовых практических заданий к экзамену).

Распределение теоретических вопросов и практических заданий по экзаменационным билетам находится в закрытом для обучающихся доступе. Разработанный комплект билетов (25-30 билетов) не выставляется в электронную информационно-образовательную среду ИрГУПС, а хранится на кафедре-разработчике фондов оценочных средств.

На экзамене обучающийся берет билет, для подготовки ответа на экзаменационный билет обучающемуся отводится время в пределах 45 минут. В процессе ответа обучающегося на вопросы и задания билета, преподаватель может задавать дополнительные вопросы.

Каждый вопрос/задание билета оценивается по четырехбалльной системе, а далее вычисляется среднее арифметическое оценок, полученных за каждый вопрос/задание. Среднее арифметическое оценок округляется до целого по правилам округления

При проведении промежуточной аттестации в форме компьютерного тестирования вариант тестового задания формируется из фонда тестовых заданий по дисциплине случайным образом, но с условием: 50 % заданий должны быть заданиями открытого типа и 50 % заданий – закрытого типа.

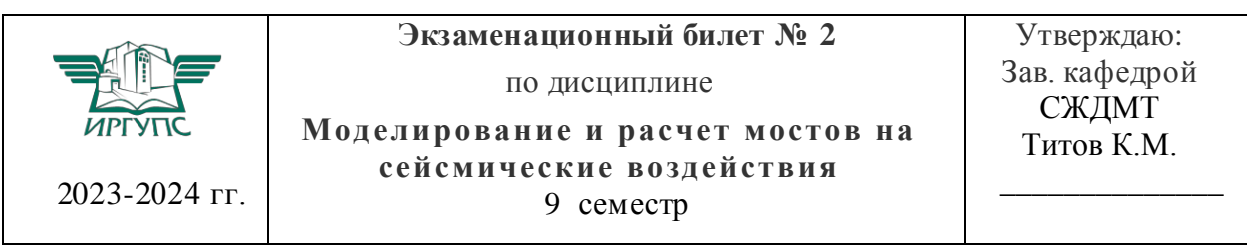

#### **Образец экзаменационного билета**

1. Основные энергетические характеристики землетрясений: магнитуда, класс, интенсивность, соответствующие ускорения грунтов. Сейсмические шкалы.

2. Расчетная сейсмическая нагрузка. Коэффициенты, сочетания с другими нагрузками на мостовые сооружения.